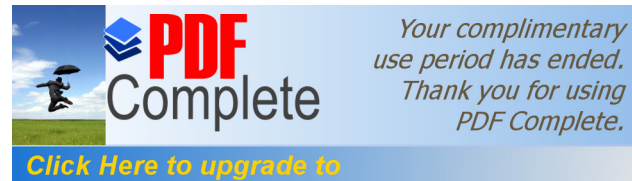

**Unlimited Pages and Expanded Features** 

**PDF Complete.** 

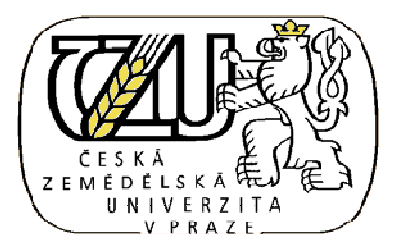

# **eská zem d lská univerzita v Praze**

Fakulta flivotního prost edí

Katedra biotechnických úprav krajiny

**Polohopisné a výškopisné zaměření prostoru mezi budovou fakulty agrobiologie, potravinových p írodních zdroj a budovou fakulty lesnické a d eva ské a fakulty životního prost edí v Praze**

# **BAKALÁ SKÁ PRÁCE**

Vedoucí práce: Ing. Lubomír Chamout

Autor: Ji í St elka

2009

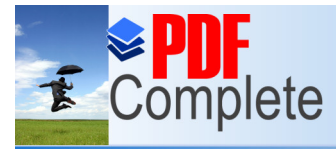

**Click Here to upgrade to Unlimited Pages and Expanded Features** 

# **POD KOVÁNÍ:**

D kuji Ing. Lubomíru Chamoutovi za odborné rady p i tvorb této práce.

D kuji Petru <sup>TM</sup> pánovi za nezbytnou práci figuranta.

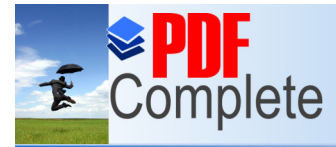

**Click Here to upgrade to Unlimited Pages and Expanded Features** 

### **PROHLÁŠENÍ:**

š Prohla-uji, fle jsem tuto bakalá skou práci vypracoval samostatn, a fle jsem uvedl ve-kerou pouflitou literaturu. õ

**Ji í St elka**

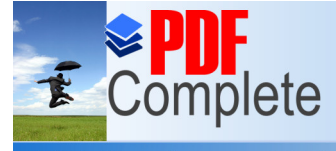

**Click Here to upgrade** i **Unlimited Pages and E.** 

Zadání bakalářské práce

Česká zemědělská univerzita v Praze Katedra: biotechnických úprav krajiny

IO

Fakulta životního prostředí Školní rok: 2008/2009

# ZADÁNÍ BAKALÁŘSKÉ PRÁCE (PROJEKTU, UMĚLECKÉHO DÍLA, UMĚLECKÉHO VÝKONU)

pro: Jiřího STŘELKU obor: Krajinářství

Název tématu: Polohopisné a výškopisné zaměření prostoru mezi budovou fakulty agrobiologie, potravinových přírodních zdrojů a budovou fakulty lesnické a dřevařské a fakulty životního prostředí ČZU v Praze.

Název tématu v anglickém jazyce: Planimetric and altimetric Sight of Area between the Building of the Faculty of Agrobiology Food and Natural Resources and the Faculty of Forestry and Wood Sciences and the Faculty of Environmental Sciences, CULS Prague.

Zásady pro vypracování:

Zaměření prostoru mezi budovou fakulty agrobiologie, potravinových a přírodních zdrojů a budovou fakulty lesnické a dřevařské a fakulty životního prostředí ČZU v Praze metodou přesné tachymetrie pomocí geodetické totální stanice TOPCON GTS 105N. Posouzení možností metod rysové a přesné tachymetrie. Vytvoření polohopisného a výškopisného plánu tohoto prostoru s druhovým a výškovým rozlišením stávajících stromů a keřů.

Rozsah grafických prací: Polohopisný a výškopisný plán v měřítku 1 : 500. Přehledka bodů kombinované měřické sítě v mapované části areálu ČZU v Praze. Geodetické údaje o PBPP.

Rozsah průvodní zprávy: cca 30 stran včetně příloh

Seznam odborné literatury:

Miroslav Hauf a kol. - Geodézie,

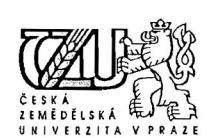

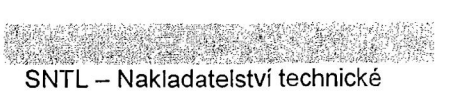

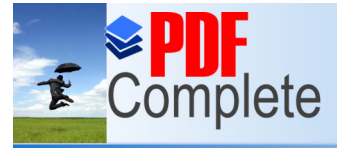

**Click Here to upgrade to Unlimited Pages and Expa** 

樂聯體為 - 1989年 - 1989年 - 2004 - 2004 - 2004 - 2005 - 2006 - 2006 - 2007 - 2008 - 2009 - 2009 - 2009 - 2009 - 200

literatury Praha 1982

Lubomír Chamout, Petr Skála – Geodézie, ČZU Praha, skriptum, 2003

Zdenek Novák, Jaromír Procházka – Inženýrská geodézie 10, Vydavatelství ČVUT Praha 2001

Jan Ratiborský – Geodézie 10 - Vydavatelství ČVUT Praha 2000

Jan Ratiborský – Geodézie 20 - Vydavatelství ČVUT Praha 2002

Terminologický slovník geodézie, kartografie a katastr. Úřad geodézie, kartografie a katastr. słovenskej republiky Bratislava 1998

Bohuslav Veverka – Topografická a tematická kartografie 10, Vydavatelství ČVUT Praha 2001

Zákon č.200/1994 Sb. O zeměměřictví a o změně a doplnění některých zákonů souvisejících s jeho zavedením, ve znění zákona č. 120/2000 Sb., zákona č. 186/2001 Sb. a zákona č. 319/2004 Sb.

Nařízení vlády č.430/2006 Sb. O stanovení geodetických referenčních systémů a státních mapových děl závazných na území státu a zásadách jejich používání

Vedoucí bakalářské práce: Ing. Lubomír CHAMOUT

Konzultant bakalářské práce:

Datum zadání bakalářské práce: říjen 2008

Termín odevzdání bakalářské práce: duben 2009

L.S. REAL PROPERTY OF START OWN TIVE CESE édoucí katedry Děkan **AFGINA ZIVOTNIHO PROS**  $1.10.2001$ V Praze dne .....

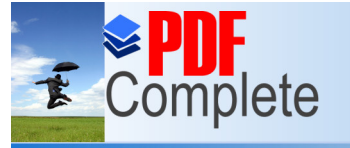

Click Here to upgrade to

**Unlimited Pages and Expanded Features** 

Your complimentary use period has ended. Thank you for using **PDF Complete.** 

**1. Úvod**……………………………………………………………………………..7 **2. Tachymetrie**.........................................................................................................7 2.1 Volba podrobných bodů……………………………………………………...8 2.2 Měřický postup……………………………………………………………….9  $2.2.1$  P íprava p ístroje p ed me $\min$ í í í í í í í í í í í í í í í í í í 9 2.2.2 Postup měření………………………………………………………..10 2.3 Zpracování naměřených dat………………………………………………....10 2.4 Měřické chyby v tachymetrii………………………………………………..11 2.4.1 Chyba v dost ed ní a horizontacií í í í í í í í í í í í í í ….11 2.4.2 Chyba ve tení úhlových hodnotí í í í í í í í í í í í í í …… $11$ 2.4.3 Chyba v cílení………………………………………………………..11 2.4.4 P ístrojové vady……………………………………………………...12 2.4.5 Atmosférické vlivy na kvalitu meníí í í í í í í í í í í í í.12 **3.** Rozd lení tachymetrie dle pouflitých p ístroj í í í í í í í í í í í...13 3.1 Rysková tachymetrie………………………………………………………...13 3.1.1 Teodolit……………………………………………………………...13 3.1.2 Stativ………………………………………………………………...16 3.1.3 Dvoumetr…………………………………………………………….16 3.1.4 Tachymetrická laíííííííííííííííííííííí...16 3.1.5 Tachymetrický zápisník……………………………………………..16 3.2. P esná tachymetrie………………………………………………………….18  $3.2.1$  Geodetická totální staniceí í í í í í í í í í í í í í í í …18 3.2.2 Odrazný hranol………………………………………………………20 3.2.3 Postup práce s geodetickou totální stanicíí í í í í í í í í í …20 **4. Vlastní práce**…………………………………………………………………...22 **5. Záv r**……………………………………………………………………………23 **6. Seznam použité literatury**……………………………………………………..24

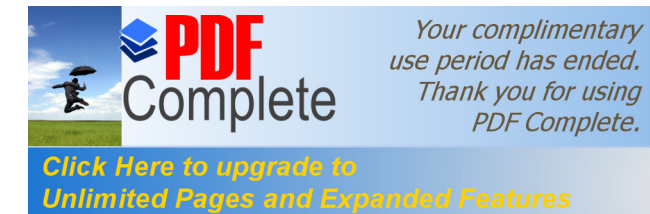

#### **Seznam p íloh:**

**P íloha . 1………………………………………………… Geodetické údaje PBPP P íloha . 2………………………………… ..Seznam sou adnic podrobných bod P íloha . 3……………………………………………………………… ..Polní ná rt P íloha . 4………………………………………… ....P ehledka podrobných bod P íloha . 5………………………………………………………… Polohopisný plán P íloha . 6………………………………………… .Polohopisný a výškopisný plán**

Unlimited Pages and Expanded Features<br>
ení prostoru mezi budovou fakulty agrobiologie, potravinových

a p írodních zdroj a budovou fakulty lesnické a d eva ské a fakulty flivotního prost edí. Zvolenou metodou je metoda p esné tachymetrie pomocí geodetické totální stanice TOPCON GTS 105N. Tato metoda je porovnána s metodou ryskové tachymetrie. Následná data získaná p esnou tachymetrií jsou zpracována v geodetickém programu Koke–verze 9.1 a je z nich vytvo en polohopisný a vý-kopisný plán daného prostoru s vý-kovým a druhovým rozli-ením stávajících strom a ke<sup> $\cdot$ </sup>

#### **2. Tachymetrie**

Tachymetrie je mezická metoda, jejíf pomocí se získávají zárove ob dv hlavní slofiky mapy, polohopis a vý-kopis. Proti jiným geodetickým metodám se vyzna uje p edev-ím rychlostí, jak to ukazuje jifl sám název štachymetrie $\tilde{\sigma}$ , jehofl eský význam se dá nejvýstifln ji vyjád it slovem šrychlom i stvíð. Zvý-ené rychlosti tachymetrií se dosahuje hlavn p i polních meterkých pracích, které jsou u geodetických metod nejnákladn  $\overline{a}$ . Proto tachymetrie vyniká nad ostatní geodetické metody nejen rychlostí, ale také hospodárností. P i volb speciálních a co nejjednodu—ích p ístroj je nejv t-í úsporou zavedení nep ímého mení vzájemné vzdálenosti bod optickými pom ckami. Pro ur ení vzdálenosti tu posta í pouhé p e tení n kolika údaj v zorném poli dalekohledu b hem n kolika vte in, zatímco p ímé m ení týchfl vzdáleností by si vyžádalo desítky minut a více pomocník . Nedocenitelná výhoda t chto p ístroj se projeví hlavn v siln svahovitém terénu p i snadném p ekonávání svahu, takfle tém mizí rozdíl mezi měřením ve svahu a mezi měřením vzdáleností v rovin. Proto dostaly tyto p ístroje název štachymetryő. P i tachymetrii se máří údaje, které jsou pot ebné k vyzna ení vodorovného sm ru na ur ované body, dále pro ur ení jejich vzdáleností od stanoviska a pro p evý-ení podrobných bod nad nebo pod horizontem p ístroje.*( Mašín, 1977 )*

Jak jif bylo uvedeno, p i této metod se sou asn ur uje poloha i vý-ka v-ech pot ebných podrobných bod. Proto se velmi asto pouflívá nejen pro vyhotovení polohopisného a vý-kopisného, ale i polohopisného plánu, zejména pro pot eby investi ní výstavby, kdy lze p ipustit nifl-í p esnost v poloze 0,3 ó 0,5 m. Obecn ( pokud nejsou ov-em délky měřeny elektronickou totální stanicí) ji nelze pouflít k situa nímu zamě ování lomových bod majetkoprávních hranic. V-echny podrobné body jsou zamě eny ze sít tzv. tachymetrických stanovisek, a to polohov polární metodou, tj. sm rníkem orientovaným ke spojnici dvou sousedních stanovisek a vzdále-

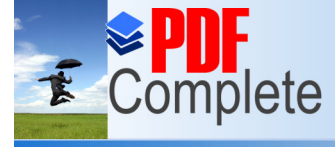

PDF Complete.<br>nometricky ( z vypo ítaných úhl , jefl se vypo ítají z hodnot,

Unlimited Pages and Expanded Features orní rysce teodolitu ). Hustota i tvar sít jsou závislé na p ehled-

nosti terénu a na použitém p ístroji ( teodolit, totální stanice ). *( Blažek, 2006 )* K zamě ování se zásadní smí pouflívat pouze p ístroje a pomícky, které dovolují zaměřit

body s maximální odchylkou jefl je povolena eskou státní normou SN 01 3410.

#### **2.1 Volba podrobných bod**

Správný výb r podrobných bod, které se polohov a vý-kov zaméří a jsou základem pro vlastní vyhotovení vý-kopisného a polohopisného plánu, hraje u tachymetrie nejv t-í roli, nebo výrazn ovliv uje výslednou kvalitu budoucí mapy. Tento výb r se iní v samotném terénu. Zpravidla pokud je terén rovný, volí se podrobné body 30 ó 40 metr od sebe pro mářko  $1: 1000$ ,  $15620$  metr pro m ítko  $1: 500$  v špravidelné ösíti. Pokud je ov-em terén více lenitý, je t eba zohlednit jakoukoli nep esnost dané plochy.

Obecn lze íci, fle podrobné body je t eba volit:

- Nejprve na význa ných arách terénní kostry, jimifl jsou h betnice, údolnice, úpatnice a hrany, a jifl p irozené, i um lé, tvarové áry apod.
- Na význa ných bodech terénní kostry, k nimfl pat í vrchol kupy, dno prohlubn, vrchol sedla, body spo inku apod.
- V–ude tam, kde terén m ní sv j sklon, p edev–ím ve sm ru nejv t–ího spádu a situa ní ára sv j sm r.
- V–echny objekty, i místa atd., které chceme zamětit zálefií na zadání projektu ( zaměření strom , sloup , de – ových vpustí, rozvodných sk íní atd. ).

Zásady pro volbu podrobných bod lze také stru n vyjád it tak, fle volíme tolik podrobných bod a na takových místech, aby vytvo ily soustavu díl ích ploch trojúhelníkových a ty úhelníkových, jakýsi prostorový mnohost n, který se s ohledem na měřítko co nejlépe p ibližuje skute nému terénu. *( Blažek, 2006 )*

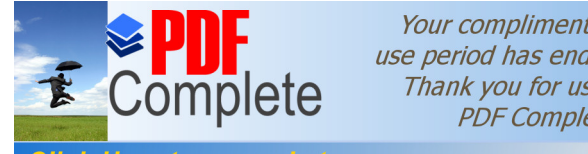

**Unlimited Pages and Expanded Features** 

#### **2.2.1 P íprava p ístroje p ed měřením**

Následující postup platí pro teodolity ( rysková tachymetrie ) i pro totální stanice ( p esná tachymetrie ):

P ed zahájením práce je nutné zkontrolovat, zda má stativ v-echny -rouby a zda jsou utaflené. P i měření poufiliváme stativy s výsuvnými nohami, ty vysuneme tak, aby byly n kolik centimetr od dorazu ( podle vý-ky m<sup>i</sup>e) a stativ, zatím bez p ístroje, postavíme nad stanovisko. Nachází-li se stabilizovaný meřický bod ve svahu, umístíme jednu nohu stativu do svahu a zbývající dv ze svahu, a to proto, aby m 1 stativ s p ístrojem lep-í stabilitu. Snahou je postavit stativ tak, aby jeho hlava byla p ibližn ve vodorovné poloze nad stanoviskem.

Jednu nohu stativu za-lápneme do terénu a na stativ p ipevníme p ístroj pomocí st edního šroubu, jež je v hlav stativu. Stav cí šrouby by m ly být vyšroubovány zhruba do st ední polohy. Otá ením okuláru optického centrova e zaost íme jeho zám rný k ífla jeho vysouváním zaost íme terén pod stativem. Pokud zám rná p ímka optického centrova e smětuje do t sné blízkosti stabilizovaného bodu, za-lápneme i ostatní dv nohy. Pokud tomu tak není, uchopíme ob nohy a snaftíme se je posunout tak, aby zám rná p ímka smetovala do blízkosti daného bodu. Po za-lápnutí noh se zacílení pon kud poru-í. Tento problém odstraníme tím, fle p i stálém otá ení stav cích -roub uvedeme p ístroj do takové polohy, aby byla centrace správn provedena. P ístroj zhorizontujeme pomocí krabicové libely tak, že zasuneme i vysuneme nohy stativu. P esnou horizontaci p ístroje provedeme pomocí trubicové alhidádové libely a stav cích šroub trojnožky následovn : nejd íve oto íme alhidádou tak, aby spojnice dvou libovolných stav cích šroub byla rovnoběžná s podélnou osou trubicové libely. Protism rným otá ením stav cích šroub libelu urovnáme. Nyní oto íme alhidádou do polohy kolmé k výchozí spojnici a urovnání trubicové libely provedeme pomocí t etího -roubu.

Nakonec musíme zkontrolovat centraci a p ípadn ji opravit posunem p ístroje po hlav stativu. P i pe livém dost ed ní optickým centrova em m fleme dosáhnout p esnosti 0,7 mm. Je t eba ov-em zkontrolovat, zda je optický centrova funk ní. Kontrolu provedeme po p esné horizontaci p ístroje tak, fle otá íme alhidádou a stále sledujeme pohyb zám rného k ífle centrova e. Pokud je st ed centrova e neustále na stabilizovaném bod , centrova je v po ádku. *( Chamout, 2003 )*

Your complimentary use period has ended. Thank you for using **[2.2.2 Postup](http://www.pdfcomplete.com/cms/hppl/tabid/108/Default.aspx?r=q8b3uige22) měření**

#### **Unlimited Pages and Expanded Features**

Click Here to upgrade to

Nejprve zvolíme základní sm r na jiný stabilizovaný meteory bod, na kterém je postavena výty ka ve svislé poloze, nebo figurant s tachymetrickou latí, nebo odrazným hranolem. Na p ístroji nastavíme úhlovou hodnotu  $0^g$ . Je nutné si vfldy na za átku měrení změřit vý–ku p ístroje od mežického bodu, aby se na ní na konci nezapomn lo. Tato vý-ka je deflitá p i zpracování změřených dat. Dále samotný postup měření podrobných bode se li-í dle pouflitého p ístroje ó teodolitu, nebo totální stanice ( rysková / p esná tachymetrie ).

Pro měření ryskovou tachymetrií je t eba minimálne ty pracovník : měři , vedoucí m ení, zapisovatel a figurant. U p esné tachymetrie odpadá postava zapisovatele, nebo si p ístroj zapisuje data sám do své pam ti. Figurant se ídí pokyny vedoucího mení, který ur uje samotné podrobné body, jefl jsou t eba změřit. Zárově je nutné, aby vedoucí měření m l vyhotovenou šslepou mapuõ, do které zakresluje podrobné body, ta se nazývá špolním ná rtemõ. Je d leflité, aby vedoucí, který vyhotovuje polní ná rt, byl alespo trochu zru ný v kreslení. Dále se doporuuje, aby po zaměření zhruba 5 -10 podrobných bode kontroloval měři s figurantem a vedoucím měření ísla t chto bod, nebo se může stát, je by se výsledný po et podrobných bod mohlo li-it. V nyn j-í dob se asto místo polního ná rtu p i mení totální stanicí pouflívají takzvané Pkódy, které p i vloflení dat do geodetického programu vytvo í rovnou námi fládaný plán. Nam ená data se zapisují do tachymetrického zápisníku, nebo se rovnou ukládají do pam ti p ístroje ( rysková / p esná tachymetrie ). Po zamě ení posledního podrobného bodu je nutné p ístroj nato it zp t do nulového sm ru a zkontrolovat, zdali se s p ístrojem b hem meční nepohnulo ó zaměrení na po áte ní sm r by m lo mít hodnotu  $0^g$ .

Podrobné body se zamě ují zásadní jednou a v jedné poloze dalekohledu.

#### **2.3 Zpracování naměřených dat**

Namérená data se zpracovávají v geodetických programech. Jsou to nap íklad GEUS, GROMA, Koke–a jiné. Zpracování se li–í dle druhu tachymetrie. U p esné tachymetrie se data zpracovávají tak, fle se z totální stanice, která se p ipojí p enosovým kabelem k po íta i šp enesouõ data uloflená v pam ti p ístroje, zatímco u teodolitu ( tachymetrie rysková ) se musí údaje z tachymetrického zápisníku ru n p epsat do tabulky v programu. Dále dle druhu programu se postupuje tak, že se nejprve ve výkresu vytvo í linie a poté se vytvá ejí r zné symboly ( bodové, árové a plo-né mapové zna ky ). V programu se téfl dají vytvá et vrstevnice, r zné detaily m eného prostoru atd.

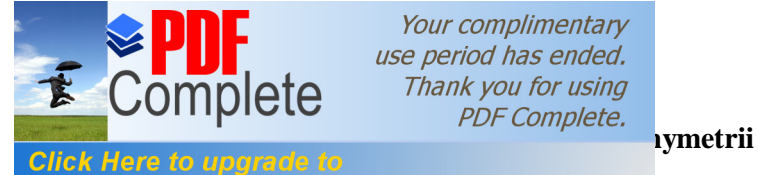

#### **Unlimited Pages and Expanded Features**

P i tacnymetrii m ne aojít k r zným meřickým chybám. Tyto meřické chyby mohou být chybami měři e, vadami na p ístroji a chybami vlivem prost edí.

#### **2.4.1 Chyba v dost ed ní a horizontaci**

Tato chyba byla popisována jif d íve (kapitola 2.2.1). Je nutné se p ed samotným m $\epsilon$ ním p esv d it, že je p ístroj správn horizontován a zcentrován. Pokud není, je t eba opakovat postup popsaný v jifl zmín né kapitole.

#### **2.4.2 Chyba ve tení úhlových hodnot**

Chyba ve tení úhlových hodnot je p edev-ím závislá na pouflité tecí pom cce. Tato chyba měle být trojího druhu. Chyba v ode tení na mífke, chyba v koincidenci optického mikrometru, chyba v elektronickém tení. U m ífiky je p esnost závislá na hodnot nejmen–ího dílku m ífiky. D leflitá je i optická velikost dílku. Sm rodatná odchylka odpovídá asi 0,2 afl 0,25 hodnoty nejmen–ího dílku.

P i koincidenci je p esnost závislá na velikosti nejmen–fho dílku mikrometru. Sm rodatná odchylka bývá dvojnásobkem této velikosti, tj. u p ístroj s nejmenším dílkem 0,2 mgonu je odchylka 0,4 mgonu.

P i elektronickém tení je chyba závislá na e-ení tecího za ízení. Údaje uvád né výrobcem charakterizují p esnost mení, které v–ak platí v laboratorních podmínkách.

#### **2.4.3 Chyba v cílení**

Chyba v cílení je závislá na ad faktor . Proto stanovení spolehlivé velikosti sm rodatné odchylky je velmi obtíflné a problematické. Chyb v cílení je velké mnoflství.

Chyby vzniklé z r zných vlastností dalekohledu, jsou zejména díky zv t-ení, jasnosti a rozli-ovací schopnosti daného dalekohledu, úpravou a sílou rysek a ryskového m ífe.

P esnost v cílení také závisí na tvaru, velikosti a barv cílového objektu, osv tlení cíle a pozadí. Také je velmi d ležitý dobrý odhad p i tení milimetr na tachymetrické lati.

Nejvíce v–ak u t chto chyb závisí na zku–enostech a zrakové dispozici pozorovatele a na jeho psychickém a fyzickém stavu. *( Novák, 2006 )*

Your complimentary use period has ended. Thank you for using **2.4.4 P [ístrojové va](http://www.pdfcomplete.com/cms/hppl/tabid/108/Default.aspx?r=q8b3uige22)dy**

#### **Click Here to upgrade** Unlimited Pages and Expanded Features

**Pro tachymetrii je nejd lefit j-í p edev-ím kontrolovat velikost indexové chyby. Kafldý** den p ed zapo etím mení je t eba ur it indexovou chybu p ístroje a její velikost zapsat a pozd ji ji zohlednit p i výpo tech. Ur ení indexové chyby: sou et zenitových úhl z 1. a 2. polohy by m 1 být 400g (po horizontaci se zacílí na jednozna n identifikovatelný bod pod v t-ím vý-kovým úhlem) - zji-t ná odchylka od 400g je dvojnásobná indexová chyba. V p ípad, fle indexová chyba je v t-í nefl  $0.08g$  ó není moflné s p ístrojem dále m it, je-li  $0.03 - 0.08g$  ó je nutné opravit namé ené zenitové úhly p ed dávkovým výpo tem programem KOKE<sup>TM</sup>Je- li chyba men-í nefl 0,03g ó poté není nutná oprava namé ených zenitových úhl.

Dal-í p ístrojovou vadou je kolima ní vada, cofi je vada vzniklá nekolmostí zám rné p ímky na to nou osu dalekohledu. Velikost této vady se může zm nit p i transportu p ístroje, ale i b hem měření zm nou teploty a p eost ováním. Tato vada nenastane p i pe livém zacházením s p ístrojem. Dále jsou moftné vady nap íklad díky náklonu to né osy od svislice. *( Chamout, 2003 )*

#### **2.4.5 Atmosférické vlivy na kvalitu měření**

Kvalitu měření velmi ovliv uje po así, p i kterém se měří. Nem lo by se měřít p i -patném po así a to konkrétn za de-t, nebo m fle dojít k poru-e p ístroje. Samoz ejm také nejsou vhodné vysoké, nebo naopak velmi nízké teploty, nebo u v-ech materiál dochází k ur ité deformaci, u geodetických p ístroj nevyjímaje.

Zvlá-tní kapitolou je vliv refrakce. Refrakce ( v geodézii téfl blífle ur ena jako terestrická) je plynulé, spojité a prostorové zak ivení sv telného paprsku p i pr chodu nehomogenní atmosférou, které je závislé na vlnové délce sv tla. Jelikoflale hustota prost edí obvykle klesá s nadmo skou vý-kou, je refrak ní k ivka p i dostate né vý-ce zám ry nad terénem nej ast ji konkávní k povrchu Zem. Naopak v labilní p ízemní vrstv může asto nastat p ípad tzv. inverze refrakce, p i nífl je refrak ní k ivka vzhledem k povrchu Zem konvexní. Nejv t-í vliv refrakce je tedy p i met nízko nad terénem. Zárove b hem dne se zna n m ní teplota a tlak nad měřeným povrchem, tudíf naměřené hodnoty b hem dne se mohou zna ne li-it. Samoz ejm záleflí, na jaké vzdálenosti se méř, obecne se dá íci, fle pokud je meňa vzdálenost v t-í, je i v t-í vliv refrakce na toto mení. Z jif popsaných skute ností vyplývá poznatek, fie doba 1-2 hodiny po východu a p ed západem Slunce, je z refrak ního hlediska nejmén vhodná pro p esn jší měření. *( Blažek, 2006 )*

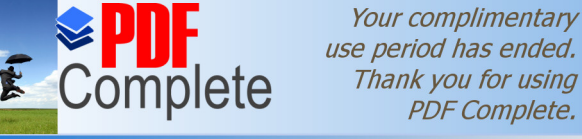

use period has ended. Thank you for using **PDF Complete.** 

#### **3. Rozd [lení tachymetrie](http://www.pdfcomplete.com/cms/hppl/tabid/108/Default.aspx?r=q8b3uige22) dle použitých p ístroj**

Tachymetrie se d lí dle pouflitých p ístroj na tachymetrii ryskovou, p i nífl se pouflívají k měření teodolity, a na tachymetrii p esnou, p i nífi se poufivají geodetické totální stanice.

#### **3.1 Rysková tachymetrie**

Tato tachymetrie je nazývána ryskovou díky dálkom rným ryskám, které jsou umíst ny v dalekohledu. Tato metoda byla d íve nazývána jako tachymetrie nitková, protofle se do p ístroj upev ovaly pavou í vlákna, které byly pozd ji nahrazeny ryskami, jefl se ryjí nebo leptají do zám rného k ífle p ístroje.

P i ryskové tachymetrii pouflíváme: teodolit, stativ, dvoumetr, tachymetrickou la a tachymetrický zápisník.

#### **3.1.1 Teodolit**

Sou ástí teodolitu je trojnofika se t emi stav cími -rouby, které sloufií k horizontaci, dále je zde otvor se závitem, který umofl uje p ichycení teodolitu ke stativu. Dále se zde nachází limbus, který p i mení z stává nehybný. Tvo í ho p edev–ím vodorovný kruh, na jehoflobvod je umíst na úhlová stupnice pro mehí vodorovných úhl.

Vrchní ást teodolitu tvo í alhidáda, která se p i mení otá í. Tvo í ji ep, zapadající do pouzdra válce a umofl ující otá ení p ístroje kolem své osy. Této ose se íká osa alhidády, nebo také svislá osa. S epem je pevn spojena dalekohledová vidlice, ukon ená pouzdry, do nichfl je uloflena osa dalekohledu, který tvo í jednu z nejd leflit j-ích ástí teodolitu. Kolem této osy se otá í dalekohled ve vertikální rovin. To umofl uje měřit teodolitem ve dvou polohách dalekohledu. Oba otá ivé pohyby, kolem osy alhidády a kolem osy dalekohledu, umoflují zaměřit cíl v podstat v jakémkoliv sm ru a prostoru. Na to né ose dalekohledu je pevn zasazen svislý kruh se stupnicí pro mení svislých úhl.

Na alhidád se nacházejí libely, které jsou pouflívány p i uvedení p ístroje do správné polohy. Je to hlavn alhidádová libela, která je krabicová a je umíst na mezi rameny dalekohledové vidlice, která spole n se stav cími -rouby zaji- uje hrubé uvedení osy alhidády do vodorovné polohy, poté je zde trubicová libela, která slouflí k p esné horizontaci. U star-ích teodolit bývá na alhidád též indexová libela, která je pevn spojena s ode ítacím za ízením svislého kruhu a uplat uje se p i mení svislých úhl . Nov j-í teodolity mají místo indexové libely kompenzátor, který zaji- uje vodorovnost spojnice st edu kruhu a ode ítacích index.

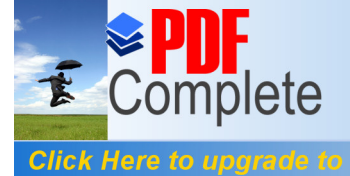

#### **Unlimited Pages and Expanded Features**

**Kalkuv teodolu je teh vybaven ustanovkami**, a to jak hrubými, tak jemnými. Ustanovky slouflí k zaji-t ní alhidády i dalekohledu do pevné polohy. Pouflívají se po hrubém zacílení na cíl. Hrubé ustanovky se sepnou a pomocí jemných ustanovek se p esn docílí na m ený cíl.  $(Ratiborský, 2007)$ 

#### Schéma repeti ního teodolitu Theo 020A

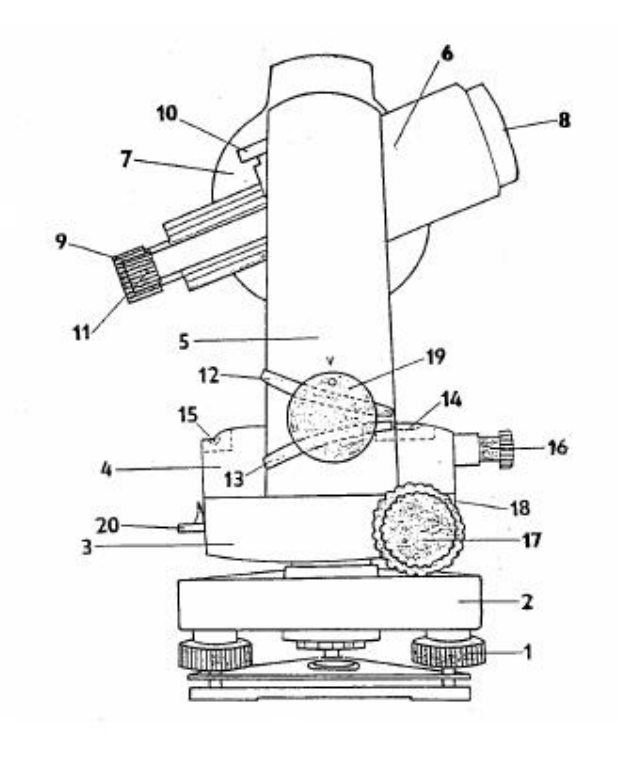

- 1 stavěcí šroub 2 trojnožka 3 vodorovný kruh (limbus) 4 alhidáda 5 dalekohledová vidlice 6 dalekohled 7 svislý kruh 8 objektiv 9 okulár
- 10 hledáček dalekohledu
- 11 odečítací mikroskop
- 12 hrubá ustanovka svislého kruhu
- 13 hrubá ustanovka vodorovného kruhu
- 14 alhidádová libela trubicová
- 15 alhidádová libela krabicová
- 16 optický centrovač (dostřeďovač)
- 17 jernná ustanovka vodorovného kruhu
- 18 jemná ustanovka svislého kruhu
- 19 vypínač obrazu svislého kruhu
- 20 repetiční svora (sepne limbus s alhidádou)

M ené údaje z vodorovného a svislého kruhu získáme pomocí ode ítacích pom cek. V moderních teodolitech je obraz ástí vodorovného i svislého kruhu a p íslu-ných ode ítacích pom cek p eveden pomocí optické soustavy do ode ítacího mikroskopu, který je umíst n vedle

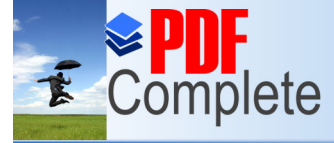

our pour *PDF Complete.*<br>Click Here to uperade to Unlimited Pages and Expanded Features plze popsat jako ru i ku hodin. Dal-í pom ckou je vernier, který

> byl pouflíván u odměvání zbytk vodorovných a zenitových úhl . Vernier byl asto sou ástí star-ích typ teodolit . Nyní je nej ast ji pouffívanou ode ítací pom ckou m ífika (Zeiss Theo 020A ). Je to sklen ná desti ka, na které je vyryta pomocná stupnice. Ta se promítá na obraz úhlom rného kruhu a p ímo umofl uje tení nejmen–ího dílku. teme zárove vertikální i horizontální úhly. tení je takové, fle na m ífice vidíme celé gony a pod nimi je stupnice rozd lena na sto díl, pomocí nichfl p e teme setiny gonu.

Údaje se dají též íst z optického mikrometru ( Zeiss Theo 015B ). Teodolity s optickým mikrometrem se poufilivají p i velmi p esném meční, nebo lze pomocí této pomecky íst na tisíciny gonu.

#### **tecí m ížka ( vlevo ) a indexový mikrometr ( vpravo )**

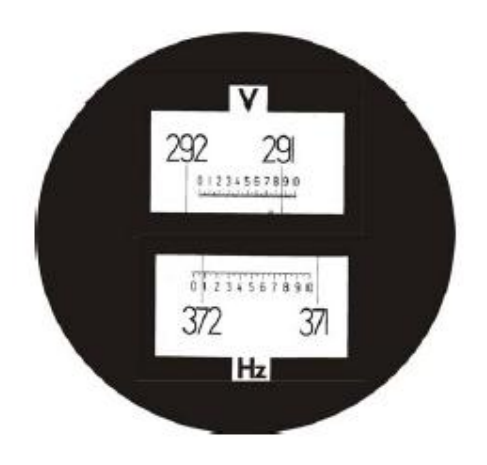

**Theo 020A**

# Teodolit 015B

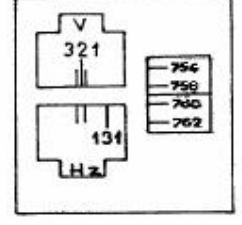

*( Chamout, 2003 )*

U měření se vfidy musí nastavit nulový sm r. Nastavení nulového sm ru se u jednotlivých teodolit li-í. U teodolit s repeti ní svorou se nejprve nastavuje zvolené ode tení a teprve potom se zacílí na druhý stabilizovaný bod. U teodolit s pastorkem se nejprve zacílí na bod a poté se afl nastavuje nulové tení. (*Ratiborský*, 2007)

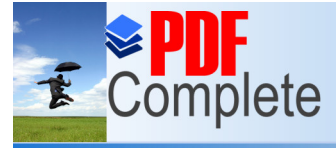

Your complimentary use period has ended. Thank you for using **[3.1.2 Stativ](http://www.pdfcomplete.com/cms/hppl/tabid/108/Default.aspx?r=q8b3uige22)e** 

#### Click Here to upgrade to **Unlimited Pages and Expanded Features**

Stativ má v zásad t i teleskopické -pi até nohy ( nejjednodu-í uvedení do stabilní polohy). Uprost ed hlavy stativu je st ední -roub, pomocí kterého se upev uje p ístroj na stativ.

#### **3.1.3 Dvoumetr**

Slouffí ke změření vý $\frac{1}{2}$ ky p ístroje od stabilizovaného měřického bodu, ze kterého měříme. Je nutné změtit vý-ku p ístroje bezprost edne po centraci a horizontaci p ístroje a p ed samotným zapo etím metické práce.

#### **3.1.4 Tachymetrická la**

Tachymetrická la je bu skládací, nebo teleskopická. La je vybavena krabicovou libelou, aby bylo mofiné ji uvést do svislé polohy, nebo, pokud la neobsahuje krabicovou libelu, m fleme pouflít olovnici.

Tachymetrická la skládací bývá vyrobena ze d ev ných li-t a je odleh ena, je skláp cí a její celková délka bývá 4 metry. Tato la má výhodu v tom, fle je masivní a tudífl není tolik náchylná k po-kození. Velkou nevýhodou je sloflitá manipulace v prostoru. Konkrétn t eba v lese, nebo p i v trném po así.

Teleskopická la je v t-inou vyrobena z hliníku. Manipulace s ní je jednoduchá, nebo je lehká a dá se sloflit. Problém je v její náchylnosti k po-kození, jefl je v t-í neflu d ev né skládací lat. Dal-í nevýhodou této lat je hor-í kvalita odo tení hodnot na stupnici, která je ufl-í mén z etelná.

V-echny tachymetrické lat jsou rozd leny a barevn rozli-eny po 10 centimetrech, deseticentimetrové díly jsou dále d leny na centimetry. tení milimetr se odhaduje, cofl velmi ovliv uje kvalitu mení.

#### **3.1.5 Tachymetrický zápisník**

Tachymetrický zápisník se pouflívá k zapisování namé ných dat. Zapisuje se íslo bodu, a už stabilizovaného, nebo podrobného. Dále se zapisuje vodorovný a zenitový úhel. Zárove se zapisují vý-ky na lati, a to vý-ka tená na horní rysce a na dolní rysce dalekohledu. Z t chto údaj se vypo ítávají další údaje: vzdálenost podrobného bodu od bodu stabilizovaného, poloha, sou adnice a nadmo ská vý-ka bodu. Tyto údaje se nemusí ru n po ítat, pokud jsou namé ená data zpracovávána v n kterém z geodetických program, kam lze špouze $\tilde{\sigma}$  p epsat změrené hodnoty a program p edchozí údaje spo ítá sám.

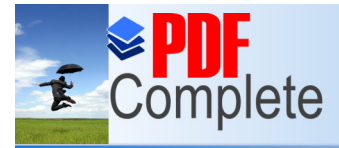

# **[Ukázka áste](http://www.pdfcomplete.com/cms/hppl/tabid/108/Default.aspx?r=q8b3uige22) n vypo ítaného tachymetrického zápisníku:**

**Click Here to upgrade to<br>Unlimited Pages and Expandity** 

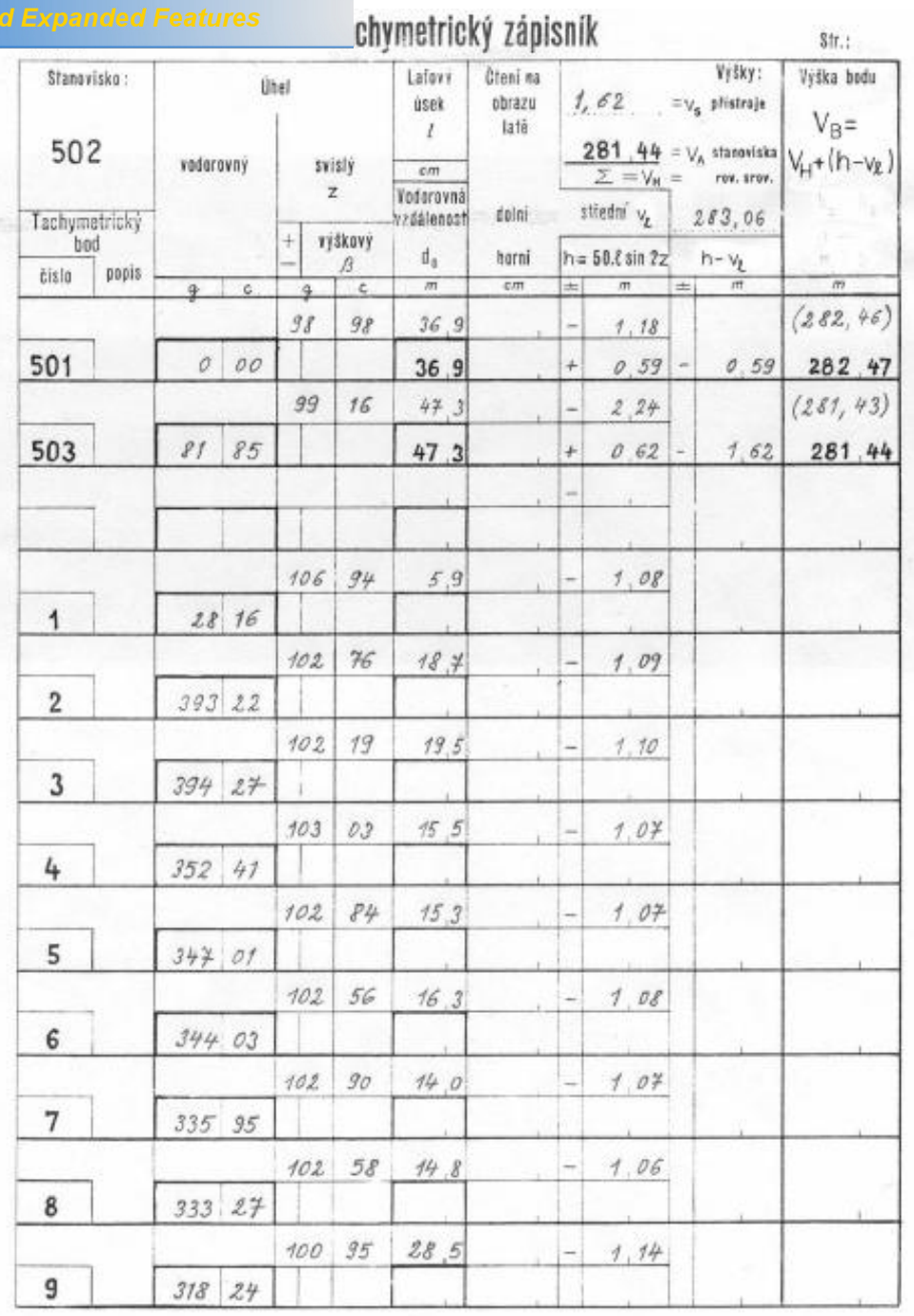

feature t. 4.09-1980

Vytekl Georetický a karbynířský padník v Praze rup.

*( Chamout, 2003 )*

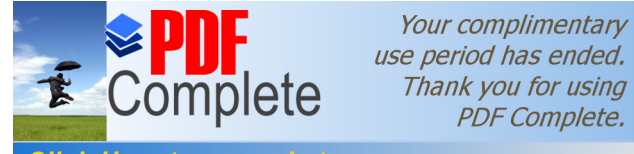

### **Unlimited Pages and Expanded Features**

Tato tachymetrie je nazývána p esnou pro svou p esnost p i mení. Základní podmínkou této metody je pouflití geodetické totální stanice. Je v–ak také zapot ebí dal–ích pom cek, jako je stativ a dvoumetr ( popsané v kapitolách 3.1.2 a 3.1.3 ).

#### **3.2.1 Geodetická totální stanice**

Tyto p ístroje byly uvedeny do provozu v devadesátých letech 20. století. Pro svou v-estrannost byly nazvány jako totální stanice. Velmi rychle se staly díky své v-estrannosti, rychlosti a p esnosti hlavním výrobním artiklem spole ností, které vyráb jí geodetické p ístroje. Tyto spole nosti jsou nap íklad LEICA, TOPCON, NIKON, SOKKIA, TRIMBLEÍ

Totální stanice je souosé spojení elektronického teodolitu s elektrooptickým sv telným dálkom rem. Úhlové a délkové hodnoty lze ode ítat p ímo na displeji, který je z tekutých krystal . Zárove je zde moflnost ukládat namé né údaje do vnit ní pam ti p ístroje a eventuelne provád t i n které matematické operaci s nimi (nap .: výpo et p evý-ení, p evod -ikmé délky na vodorovnou, p evod polárních sou adnic na pravoúhléí ). Pomocí totální stanice lze e-it i n které geodetické úlohy jako je výpo et vým r, ur ení nep ístupné vý-ky atd. Samoz ejm mnoflství t chto úkol , které lze pomocí geodetické totální stanice po ítat závisí na konkrétním modelu. Tyto mofinosti téflovliv ují cenu t chto p ístroj.

Vnit ní paměť chto p ístroj má kapacitu afin kolik tisíc údaj. Tyto informace se do po íta e p enáší pomocí p enosového kabelu, který jedním koncem p ipojíme k totální stanici a druhým koncem p es usb slot k po íta i. N které totální stanice mohou být téfl vybaveny vyjímatelnou kartou, která se po zapln ní vsune do te ky p ipojené k po íta i. Tento zp sob má výhodu v tom, fle obsluha nemusí nosit totální stanici k po íta i. Nevýhodou je moflné znehodnocení dat na kart p i p enosu k po íta i.

Totální stanice je elektronický p ístroj, tudífl je nutné ho napájet elektrickou energií. Zdrojem energie bývá odnímatelný plynot sný nikl-metalhydridový akumulátor, který se dá opakovan nabíjet. Sou ástí sady totální stanice je i nabíje ka, která po p ipojení do elektrické sít nabije akumulátor. P i práci v terénu je vhodné mít s sebou dva akumulátory, jeden na p ístroji a jeden nabitý uloflený v transportním kufru od totální stanice. Pokud na displeji, který mimo v-ech moflných údaj ukazuje i nabití akumulátoru, zjistíme, fle stávající akumulátor bude brzy vybitý, je dobré p ístroj vypnout, vym nit akumulátor za nabitý a poté p ístroj zase zapnout. Pokud by se akumulátor vybil, kdyfl je p ístroj v provozu, m fle dojít k znehodnocení dat.

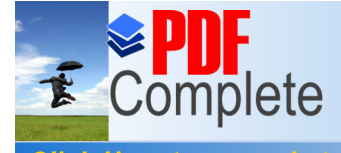

Totální stanice nejvykladní stroje, proto je zapot ebí s nimi zacházet s co nejv t-í opatrností,<br>Click Here to upgrade to

Unlimited Pages and Expanded Features amotném m ení (pozor na dé-, ot esyí).

N které totální stanice mohou být vybaveny d myslným systémem servomotork a celý chod t chto p ístroj se dá ovládat od odrazného hranolu, tím se vytvá í tzv. šstanice jednoho mufle<sub>o</sub>.

#### **Popis geodetické totální stanice:**

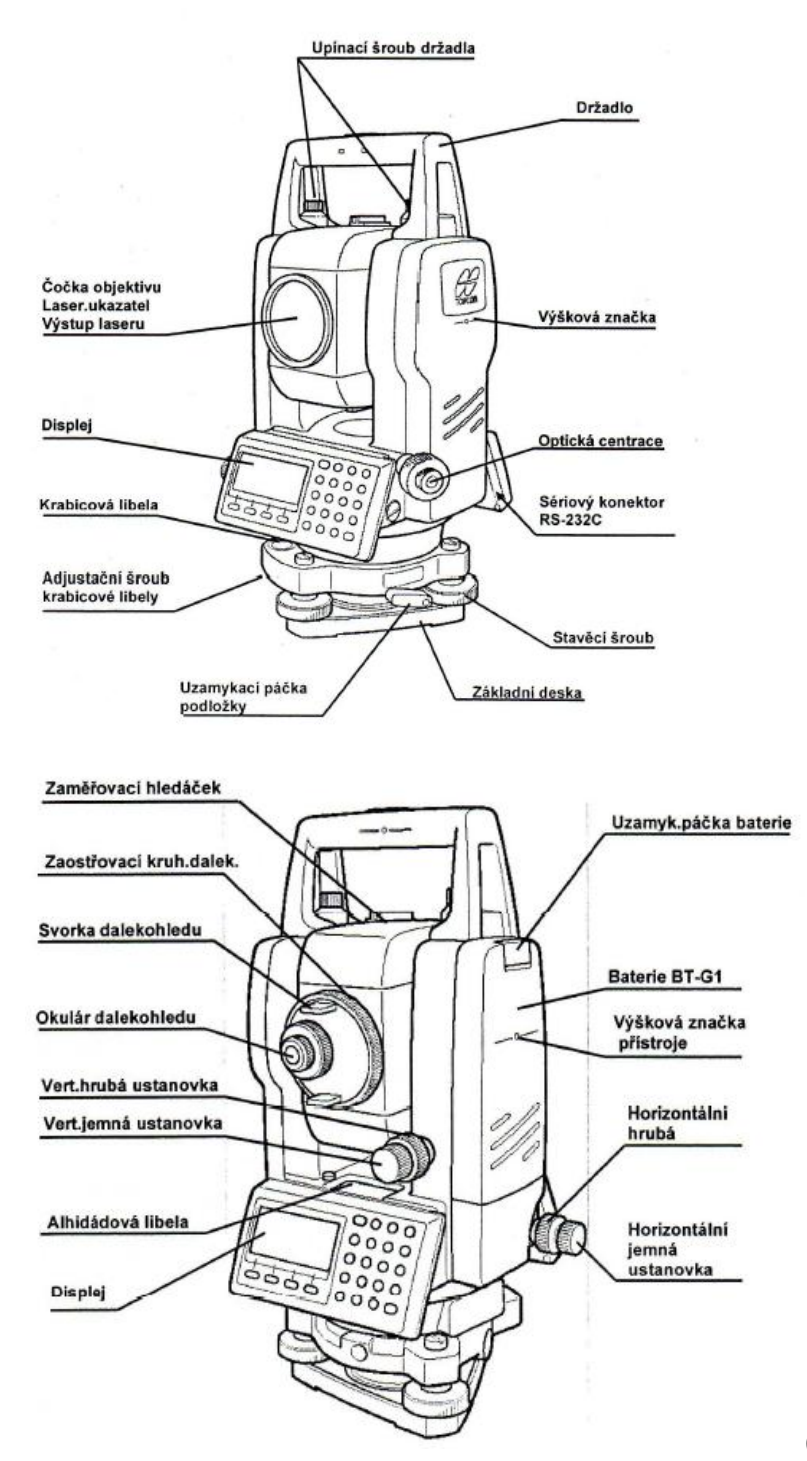

*( Chamout, 2003 )*

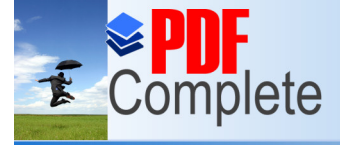

**Click Here to upgra** 

Your complimentary use period has ended. Thank you for using **[3.2.2 Odrazný hran](http://www.pdfcomplete.com/cms/hppl/tabid/108/Default.aspx?r=q8b3uige22)ol**

Unlimited Pages and Expanded Features and tachymetrii pom cka nahrazující tachymetrickou la v ryskové tachymetrii. K hranolu se pomocí -roubování p ipevní teleskopická výty ka opat ená krabicovou libelou, která je cejchovaná, abychom v d li vý-ku hranolu nad terénem. Hranol tvo í zrcadlová soustava, která odráfií laserový paprsek jenfi je vyslán totální stanicí zp t k totální stanici.

#### **3.2.3 Postup práce s geodetickou totální stanicí**

Postup práce s geodetickou totální stanicí je ze za átku stejný jako u teodolitu. Nejprve je pot eba stativ umístit nad stabilizovaný bod, poté totální stanici p ipevníme na stativ. Zde ji zhorizontujeme a vycentrujeme a dvoumetrem změříme vý-ku p ístroje nad měřickým bodem.

Geodetická totální stanice se ovládá pomocí alfanumerických kláves a pomocí funk ních kláves, které plní zrovna tu funkci, která je napsaná na displeji nad nimi.

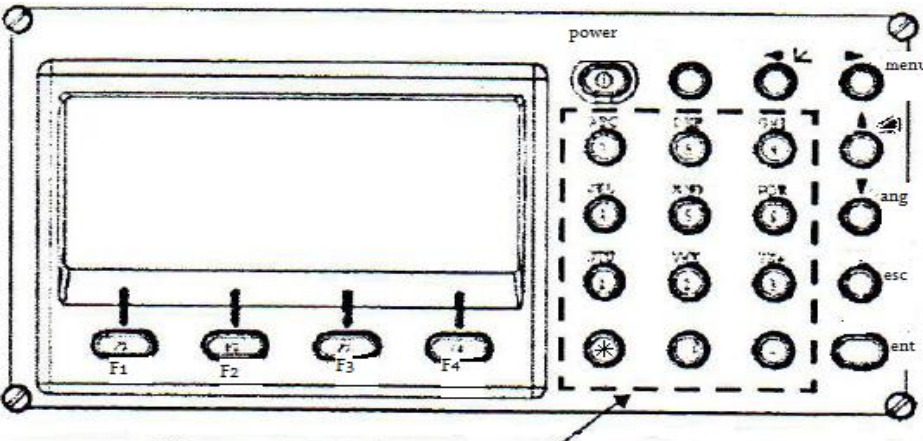

#### **Displej a klávesy:**

Alfanumerická klávesnice

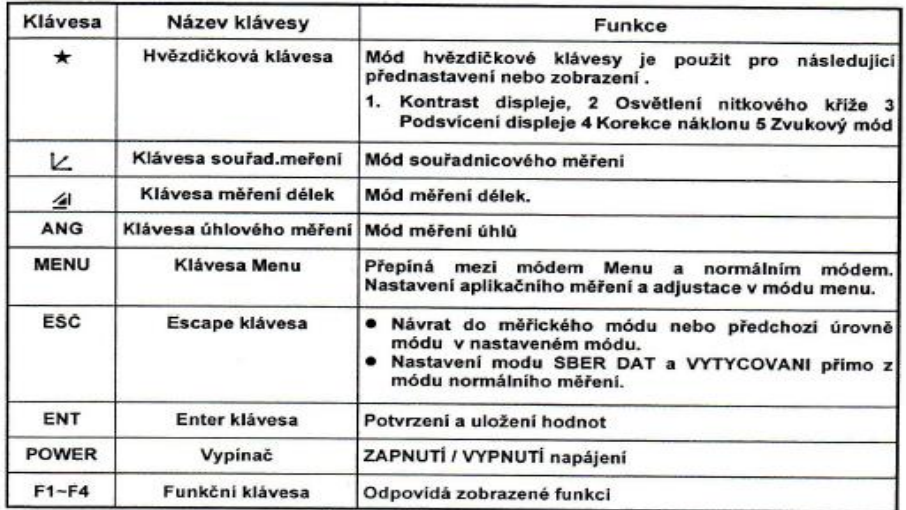

Click Here to upgrade to

Unlimited Pages and Expanded Features istanici stiskem klávesy POWER, zkontrolujeme stav akumulátoru, který se nám ukáfle na displeji.

> Zacílíme na st ed odrazného hranolu, který je na prvním stabilizovaném bod , použijeme ustanovek k p esnému a jemnému zacílení, poté pomocí tla ítek vedle displeje nastavíme nulovou hodnotu horizontálního úhlu.

> Stiskem klávesy MENU a p íslu-né funk ní klávesy pod nápisem SBER DAT vybereme založení nového souboru, který nazveme pomocí alfanumerických kláves dle vlastního uvážení.

> Stiskneme klávesu pod nápisem VSTUP BODU, zde pomocí alfanumerických kláves zapí-eme íslo bodu ( C.BODU ), ( VSTUP ), ze kterého méřne, dále zapí-eme změřenou výku p ístroje ( V.PR ), ( VSTUP ). Dále toto zaregistrujeme: REG ?, stisk F3 ( ANO ).

> Op t zacílíme do st edu odrazného hranolu jež je na prvním stabilizovaném bod a stiskem klávesy MENU a pomocí –ipek se dostaneme na ádek MERENÍ VZAD, stiskem klávesy F4 potvrdíme. Zadáme íslo bodu (VSTUP), a vý-ku hranolu nad ním (V.CILE). Poté stiskneme p íslu-nou klávesu, jefl je pod nápisem MER a stiskem funk ní klávesy, který je pod nápisem SD vy-leme signál k odraznému hranolu.Ozve se pípnutí, cofi znamená, fle jsme úsp $-\pi$ zam ili daný bod.

P esuneme figuranta s odrazným hranolem na první podrobný bod.

Stiskem klávesy MENU a pomocí –ipek se dostaneme na ádek M.VPR/M.BOKEM, potvrdíme klávesou F4 a zadáme íslo prvního podrobného bodu ( VSTUP ), zárove zadáme i vý-ku cíle ( V.CILE ), ( VSTUP ). Stiskem p íslu-né funk ní klávesy MER a SD zaméřne první podrobný bod. Poté p esuneme figuranta na dal-í bod.

Takto pokra ujeme p i zamětování v–ech ostatních podrobných bod. ísla dal–ích bod ani vý-ka cíle se jifl nemusí zadávat, pokud je stejná. Pokud není, nastavíme ji pomocí funk ních kláves. Jak jifl jsem d íve uvedl v kapitole 2.3.2, je dobré kontrolovat po cca 5 afl 10 podrobných bodech s figurantem ( i jinou osobou vyhotovující polní ná rt ) ísla podrobných bod .

Chceme-li změřit p esný vodorovný úhel a neměteme-li se k n mu p esne dostat s odrazným hranolem (p .: zaměření rohu budovy), lze poufií úhlové odsazení. To se volí pomocí klávesy F4, jefl je pod nápisem P1, zde se pomocí – ipek a funk ních kláves nastaví ODSAZ, UHL.ODSAZ. Zacílíme na daný p edm t (roh budovy), stiskneme MER, úhel se změří, objeví se hodnoty, stiskneme OK a zacílíme na st ed odrazného hranolu, který je vedle p edm tu, tím se zmí vzdálenost.

Po ukon ení v-ech mení švyská emeõ pomocí klávesy ESC do základního menu a p ístroj vypneme klávesou POWER. *( Ratiborský, 2006 )*

Your complimentary use period has ended. Thank you for using **4. [Vlastní práce](http://www.pdfcomplete.com/cms/hppl/tabid/108/Default.aspx?r=q8b3uige22)**

#### **Unlimited Pages and Expanded Features**

S viastiní prací zamé emergénie za vedelu ZU v Praze jsem za al dne 5.11. 2008. Nejprve jsem si pro-el prostor mezi budovou fakulty agrobiologie, potravinových a p írodních zdroj a budovou fakult lesnické a d eva ské (FLD) a flivotního prost edí (FfiP). Vytvo il jsem si polní ná rt, kde jsem si zakreslil pot ebné prvky tohoto areálu: okraje budov, chodníky, parkovi-t, komunikace, stromy, ke e, de-ové vpust atd. Po vytvo ení tohoto polního ná rtu, jsem si zap j il na kated e biotechnických úprav krajiny geodetickou totální stanici TOPCON GTS 105N ( . 9 ), stativ, dvoumetr a výty ku s odrazným hranolem.

Pomocníkem - figurantem byl kolega Petr <sup>TM</sup> pán, který daný prostor také zamě oval, ale pomocí teodolitu - ryskovou tachymetrií.

P ístroj jsem postavil na první me $\alpha$ ický bod, kterým byl stabilizovaný bod íslo 806, kolegu ó figuranta jsem poslal na bod íslo 805, na který jsem nastavil tení úhlové hodnoty  $0^g$ . Poté jsem za al zamě ovat podrobné body.

Po zaměření v–ech podrobných bod, které se daly zaměřit za stanoviska 806, jsme se p esunuli na stabilizovaný meřický bode íslo 802. Dále následovaly p esuny na stabilizované měřické body íslo 803, 805, 511, 510, 701 a 804. Jelikofi jsem nemohl podrobn zaměřit prostor p ed meteorologickou stanicí z fládného ze stabilizovaných me $i$ ckých bod, musel jsem zde zhotovit do asný m ický bod íslo 1001, ze kterého jsem tuto ást areálu zamil. Na tomto bod jsem na p ístroji nastavil nulovou úhlovou hodnotu ve sm ru na bod íslo 511.

Vzhledem k tomu, fle zaměření v–ech podrobných bod ( cca 460 ) nebylo mofiné stihnout v krátkém asovém úseku, zamě oval jsem celý tento prostor afido 18.3.2009, a to z mnoha d vod ( studijní záleflitosti, nep íznivé po así, soukromé d vody í ). S kolegou <sup>TM</sup> pánem jsme se také p i měční st ídali. Jeden den jsem prostor zaměčoval já pomocí totální stanice a on mi pomáhal jako figurant s odrazným hranolem, a druhý den měřil on teodolitem a já jsem byl figurantem s tachymetrickou latí.

V pr b hu vlastního zamě ování jsem si vfidy po ukon ení práce p enesl údaje z totální stanice do po íta e, aby nedo-lo ke znehodnocení t chto dat dal-ími uflivateli tohoto p ístroje ( totální stanice . 9 ). Po zaměrení zadaného území jsem ve kerá data nahrál do programu Koke-, verze 9.1, který je pro studijní ú ely nainstalován v po íta ových u ebnách v budov FLD a FfiP. V tomto progamu jsem dále vytvá el linie a pomocí r zných symbol jsem tvo il bodové, liniové a plo-né zna ky. Tím jsem vytvá el pot ebné plány. Druhové a vý-kové rozd lení strom a ke° v daném areálu jsem provedl pomocí rad ing. Baťanta z katedry dendrologie a -lecht ní lesních d evin a pomocí internetového portálu http://www.dendroflora.agrobiologie.cz , kde jsou zmapovány v–echny d eviny rostoucí v areálu eské zem d lské univerzity.

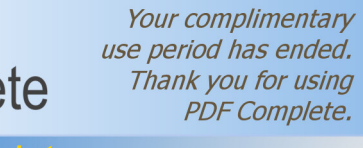

#### **Unlimited Pages and Expanded Features**

Na záv [r této práce bych](http://www.pdfcomplete.com/cms/hppl/tabid/108/Default.aspx?r=q8b3uige22) cht l porovnat metodu ryskové tachymetrie s metodou p esné tachymetrie.

Z pohledu geodézie a celé odborné zem měcké ve ejnosti, je obrovskou výhodou vynález relativn mladé metody p esné tachymetrie. Tato metoda je sice z po átku nákladná, nebo poťadavky na vstupní kapitál jsou oproti ryskové tachymetrii n kolikanásobn vy-í ( cena geodetické totální stanice se pohybuje od 100.000 K ), ale tato metoda vyniká nad ryskovou tachymetrií svou rychlostí a p edev-ím p esností. U ryskové tachymetrie je nejv t-ím problémem p esné ur ení vzdálenosti mereného bodu od teodolitu, nebo se tato vzdálenost zji-uje pomocí tení na dolní a horní rysce tachymetrické lat, p i kterém v–ak musí měři odhadovat milimetry a tím vznikají nep esnosti. Tento problém u p esné tachymetrie odpadá, nebo geodetická totální stanice pot ebnou vzdálenost změří sama. Dal-í nezanedbatelnou výhodou p esné tachymetrie je vnit ní paměť totální stanice, díky které není pot eba míti s sebou tachymetrický zápisník ó naměřené hodnoty se samy ukládají do pam ti p ístroje. Výhodou vnit ní pam ti je i ten fakt, fle údaje v ní uloflené se jednodu-e p enesou do po íta e, a poté do p íslu-ného geodetického programu. Nemusí se ru n p episovat z tachymetrického zápisníku.

Rysková tachymetrie má výhodu v tom, fle p i práci s teodolitem nepot ebujeme fládný zdroj energie, a tak by se snad dalo íci, fle se dá pouflít v extrémn j-ích podmínkách. V dne-ní dob vidím nejv t-í výhodu ryskové tachymetrie v tom, fle se dá dob e pouflít p i výuce p edm tu geodezie, protofie studenti se p i práci s teodolitem nau í chápat principy mení a výpo t vzdáleností a úhl .

Metoda p esné tachymetrie je jednodu $\overrightarrow{a}$ , asov mén náro ná a hlavn p esn j $\overrightarrow{a}$ , nefl metoda tachymetrie ryskové.

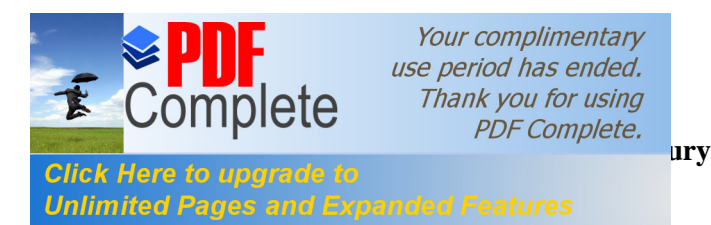

Ma-ín, Z., 1979, Geodézie 2, Kartografie Praha, Praha, 215 stran

Blažek, R., Sko epa, Z., 2006, Geodézie 3, VUT v Praze, Praha, 162 stran

Chamout, L., Skála, P., 2003, Geodezie, ZU v Praze, Praha, 196 stran, ISBN 80-213-1049-9

Ratiborský, J., 2006, Geodezie 20, VUT v Praze, Praha, 133 stran, ISBN 80-01-02635-3

Ratiborský, J., 2007, Geodezie 10, VUT v Praze, Praha, 234 stran, ISBN 978-80-01-03332-6

Novák, Z., Procházka, J., 2006, Inženýrská geodezie 10, VUT v Praze, Praha, 181 stran, ISBN 80-01-02407-5

Kunt, M. a kolektiv, 2007, D eviny areálu ZU, online: http://www.dendroflora.agrobiologie.cz

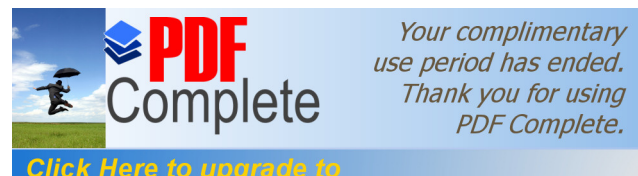

**Click Here to upgrade to<br>Unlimited Pages and Expanded Features** 

# P íloha .1

# Geodetické údaje PBPP

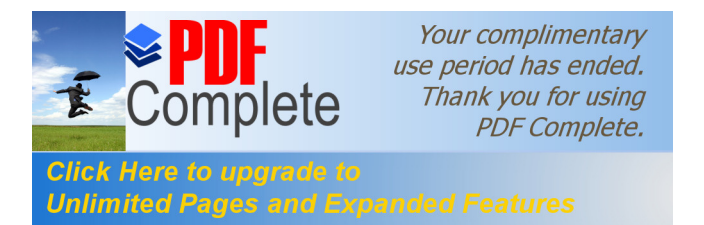

Kat. území: Suchdol Obec: Praha 6

# **GEODETICKÉ ÚDAJE O PBPP**

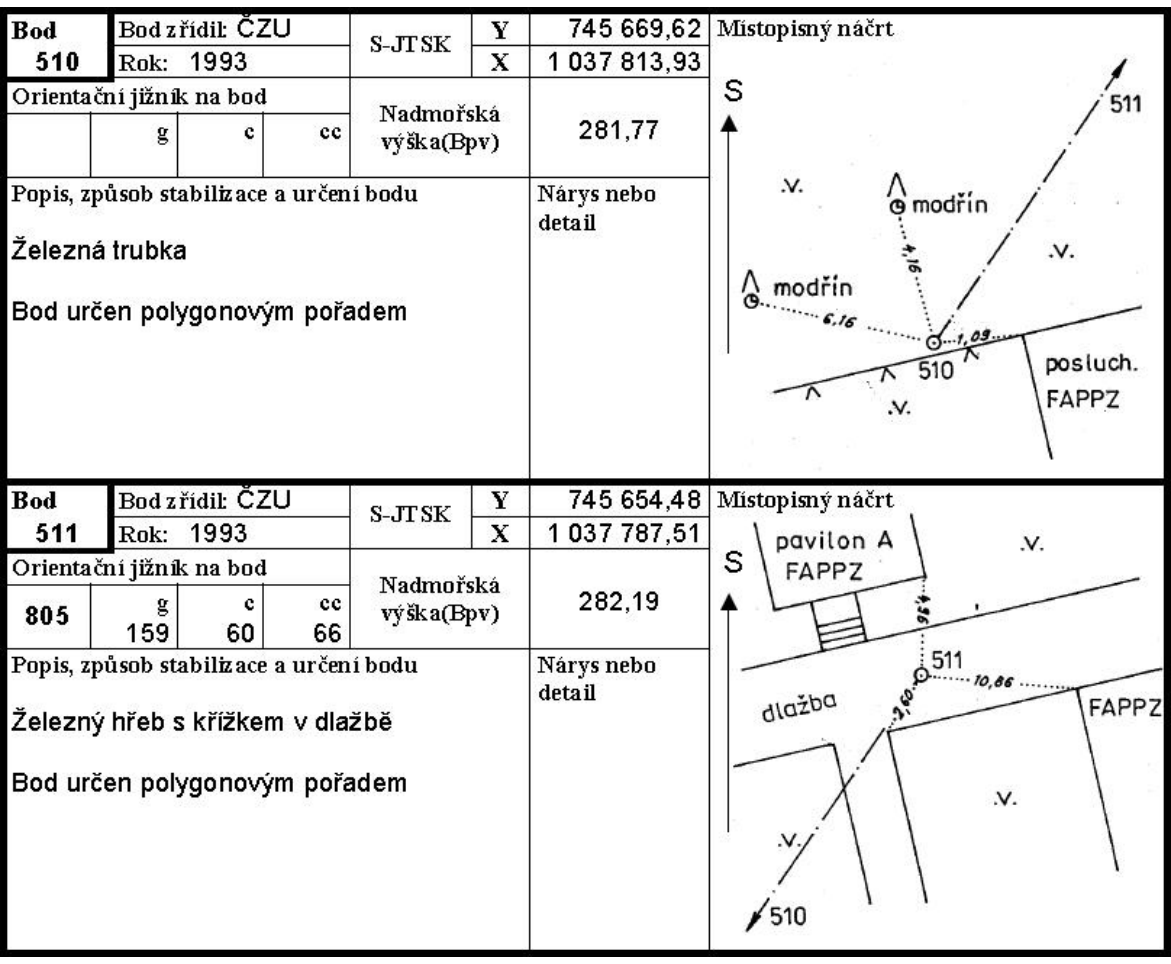

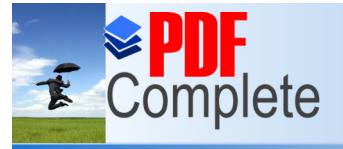

**Click Here to upgrade to<br>Unlimited Pages and Expanded Features** 

Obec: Praha 6

# **GEODETICKÉ ÚDAJE O PBPP**

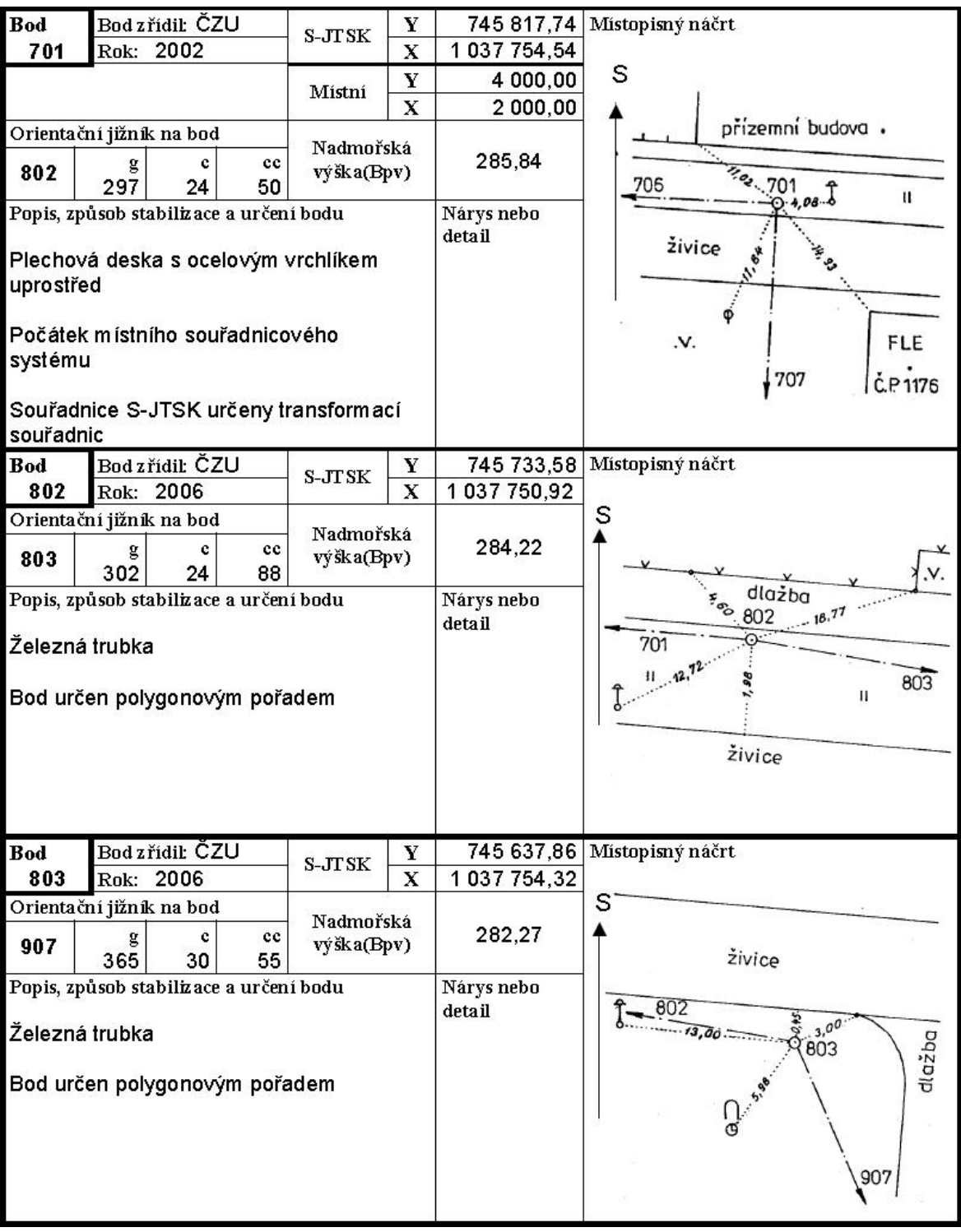

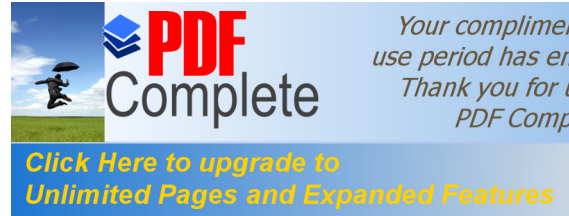

Obec: Praha 6

# **GEODETICKÉ ÚDAJE O PBPP**

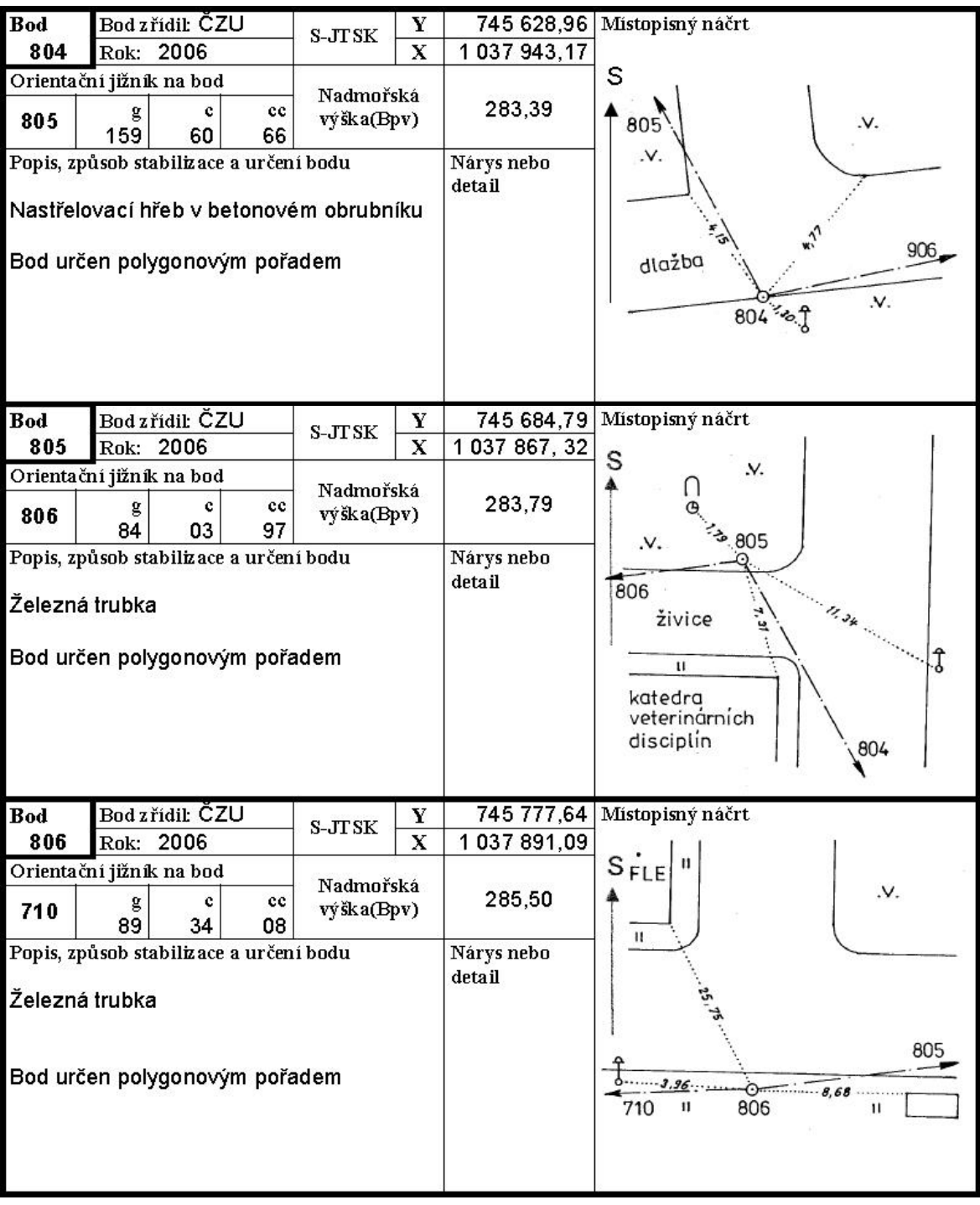

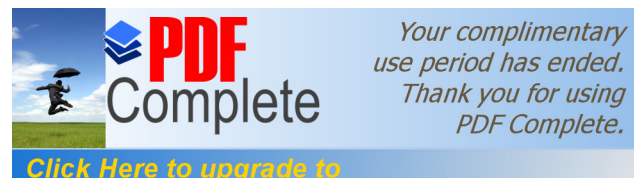

**Click Here to upgrade to<br>Unlimited Pages and Expanded Features** 

# P íloha .2

### Seznam sou adnic podrobných bod

Sou adnicový systém: S ó JTSK Vý-kový systém: Bpv

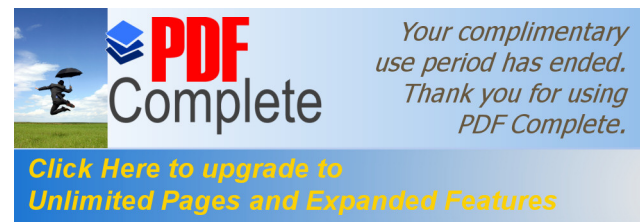

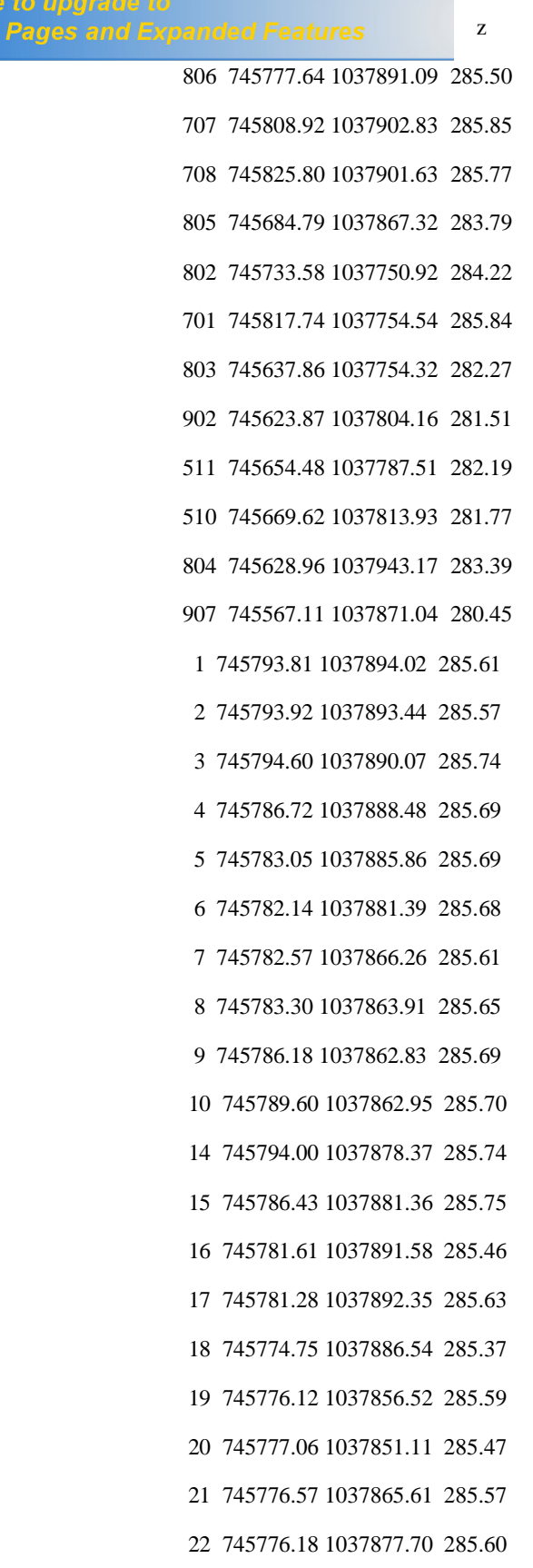

23 745774.03 1037883.19 285.47

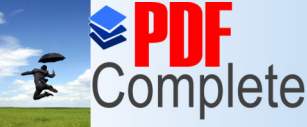

Click Here to upgrade to<br>Unlimited Pages and Expanded Features 85.33 26 745769.08 1037889.81 285.36 27 745769.01 1037890.24 285.46 28 745767.53 1037889.49 285.38 29 745762.92 1037887.83 285.11 30 745747.13 1037884.68 284.74 31 745748.38 1037880.84 284.85 32 745728.82 1037876.96 284.34 33 745728.04 1037880.86 284.33 34 745727.07 1037879.96 284.26 35 745727.21 1037878.29 284.30 36 745726.00 1037875.66 284.30 37 745725.53 1037873.50 284.28 38 745725.96 1037871.41 284.27 39 745730.72 1037872.34 284.32 40 745733.80 1037863.03 284.52 41 745732.68 1037862.90 284.40 42 745723.89 1037860.79 284.20 43 745717.04 1037859.30 284.09 44 745713.34 1037859.08 284.15 45 745714.99 1037869.23 283.97 46 745719.84 1037870.18 284.10 47 745717.86 1037873.04 284.12 48 745714.28 1037874.04 284.15 49 745710.10 1037873.18 284.09 50 745707.27 1037871.10 284.02 51 745706.48 1037867.55 283.93 52 745695.16 1037870.23 283.84 53 745699.02 1037869.41 283.88 54 745700.79 1037866.72 283.95

- 55 745702.25 1037859.34 283.98
- 56 745697.49 1037858.41 283.88
- 57 745697.16 1037855.67 283.96

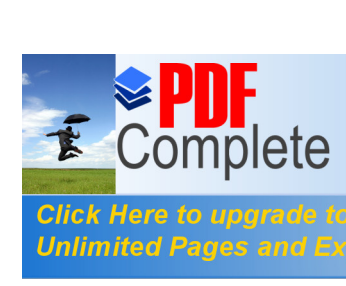

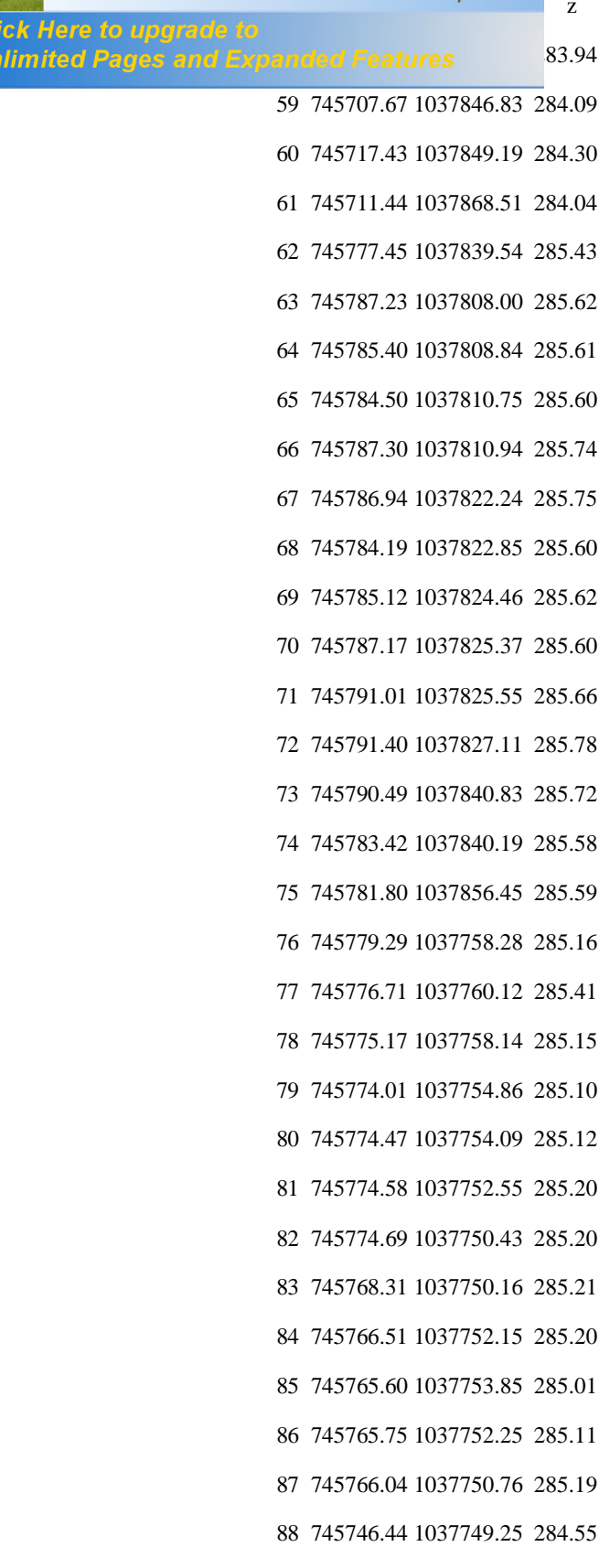

- 89 745746.35 1037751.44 284.58
- 90 745746.16 1037752.47 284.58

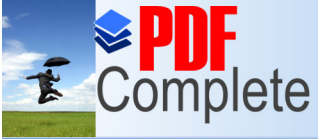

**Clic**<br>Unl

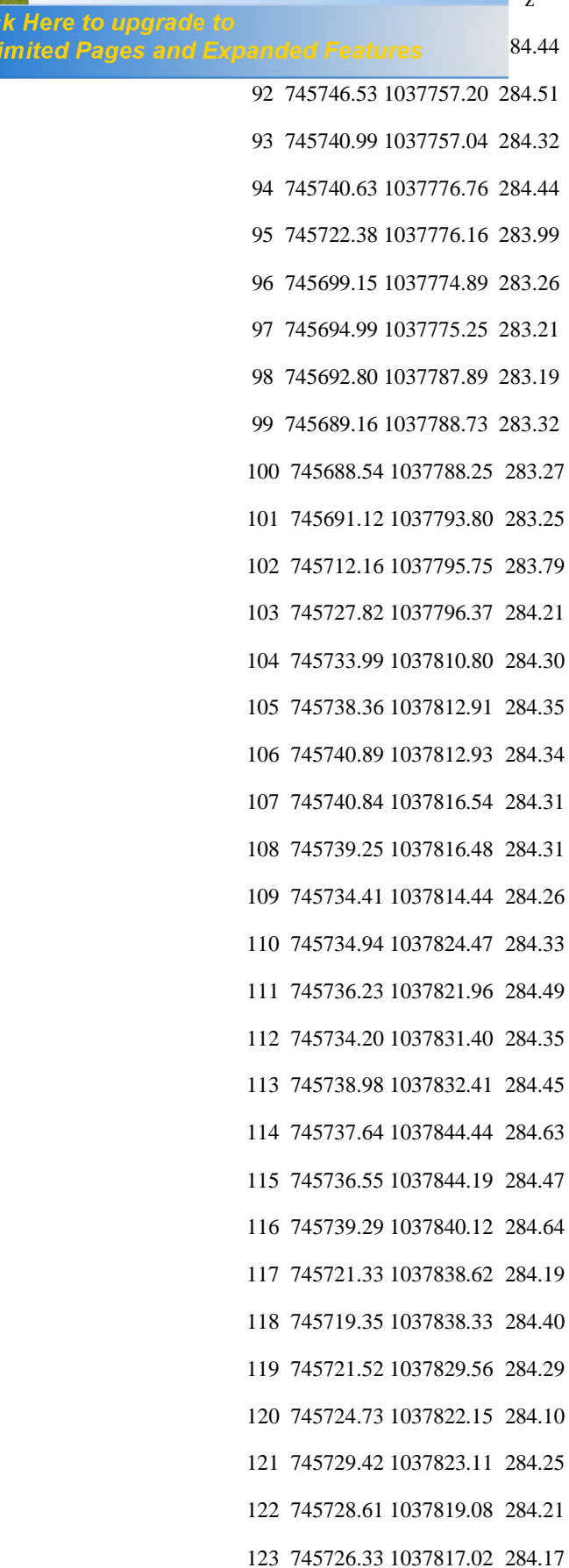

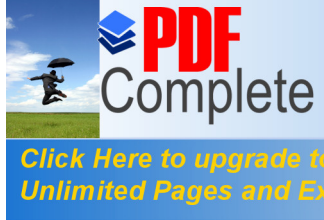

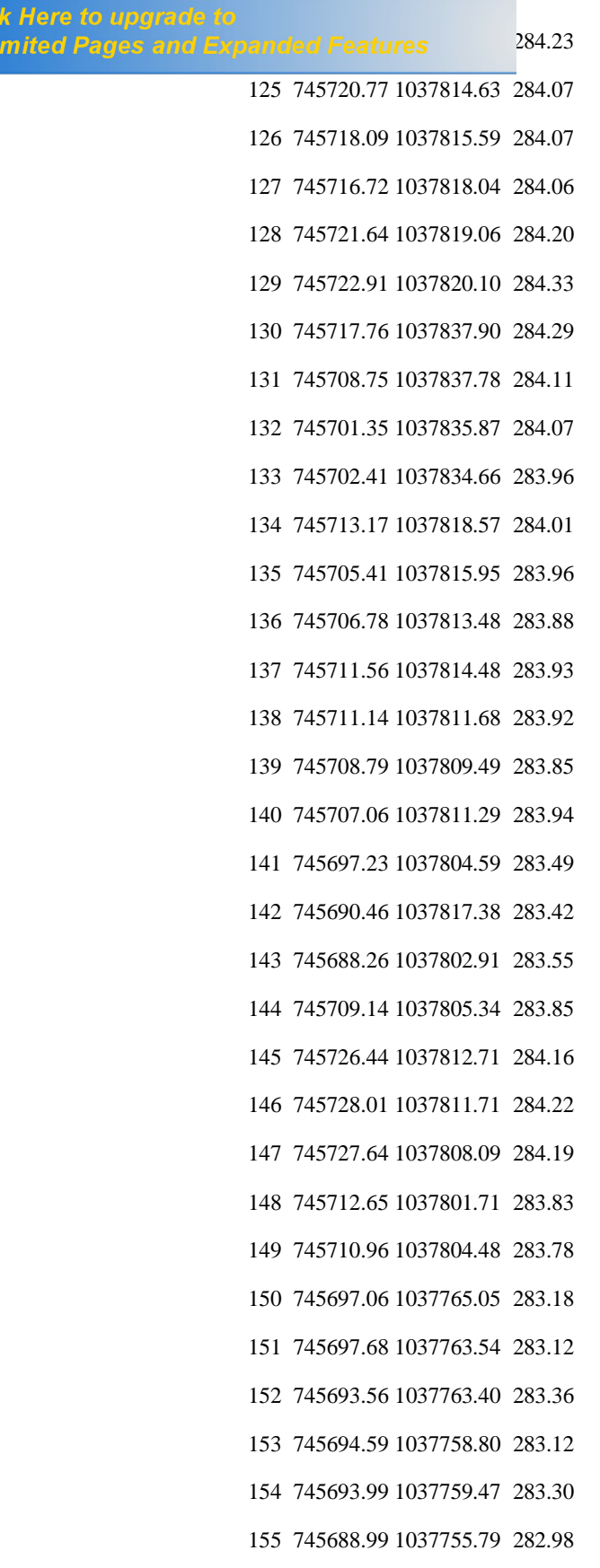

156 745686.90 1037755.47 282.94

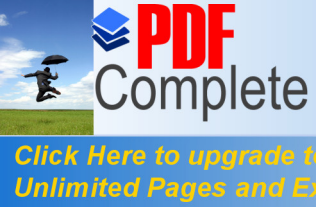

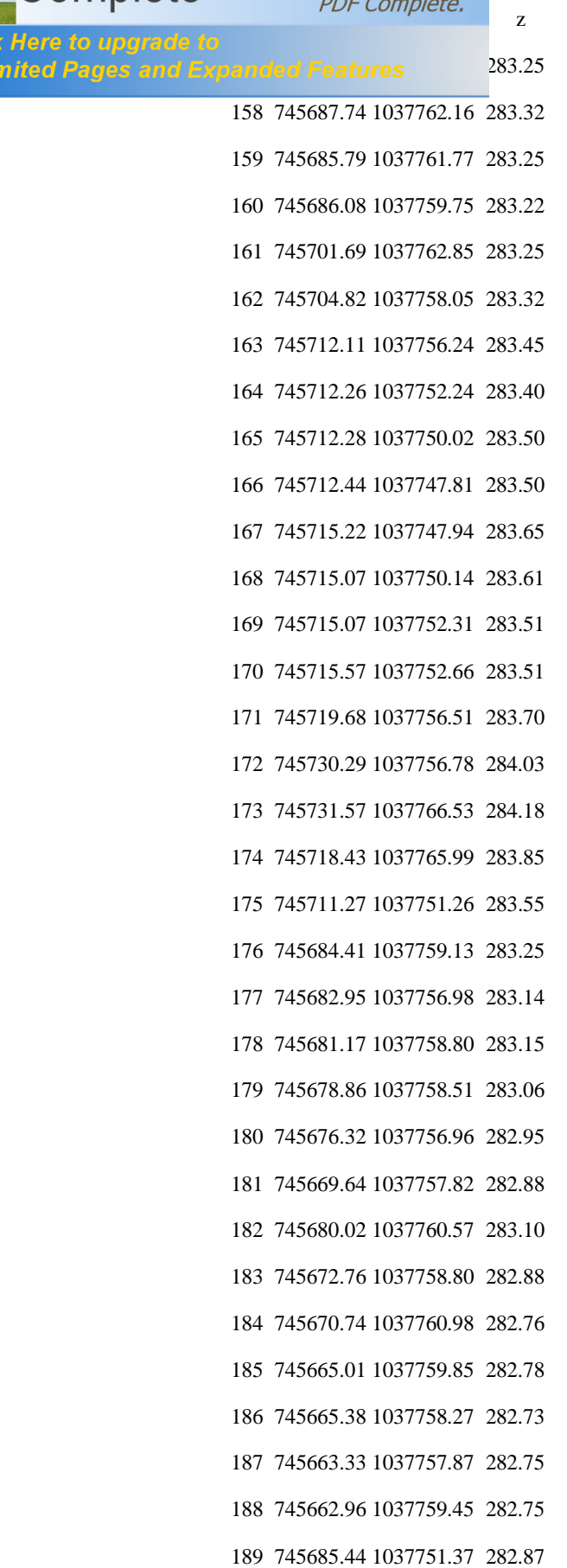

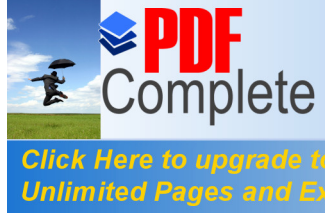

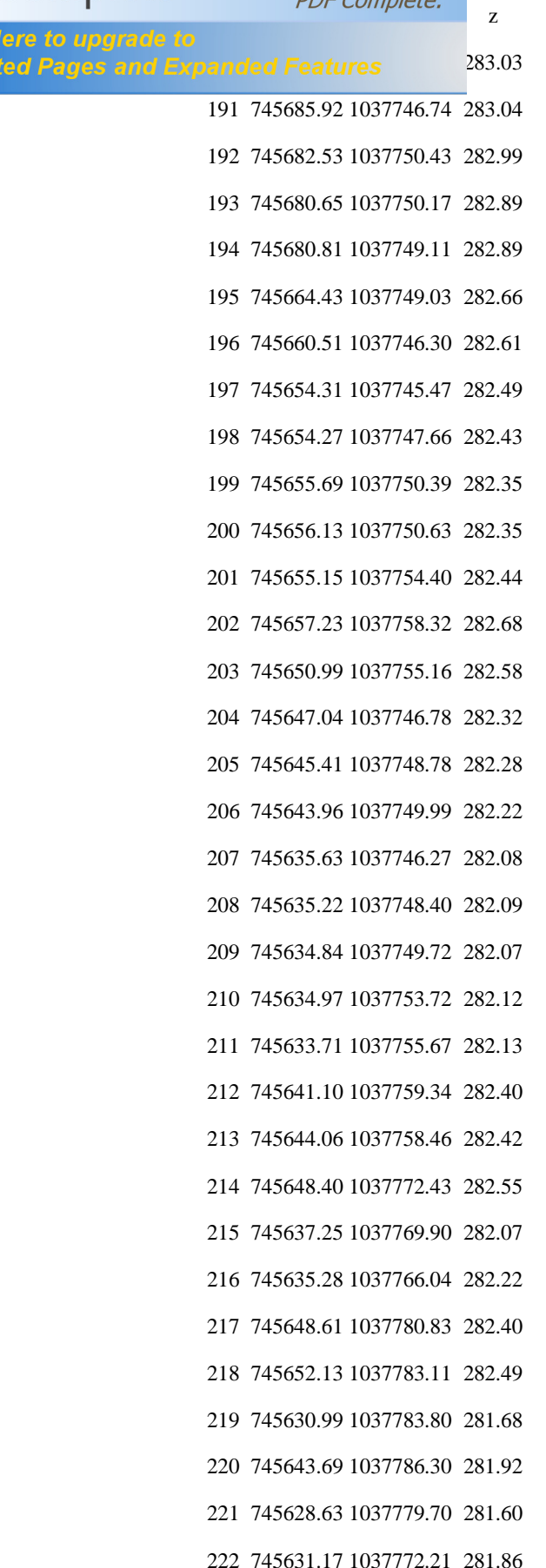

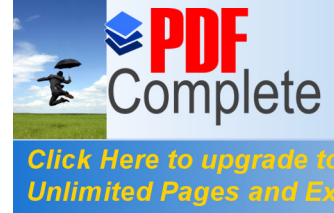

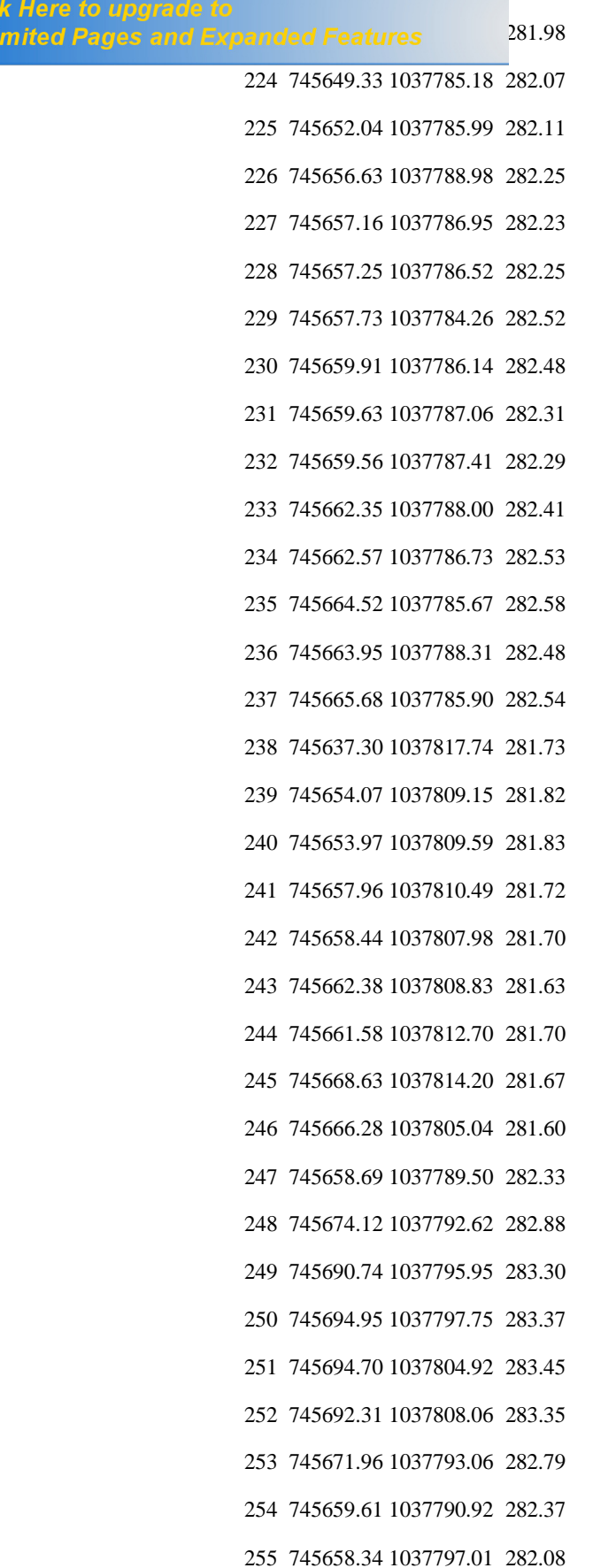

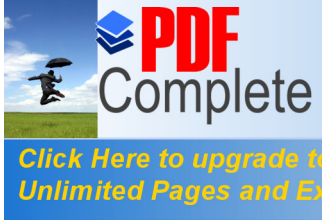

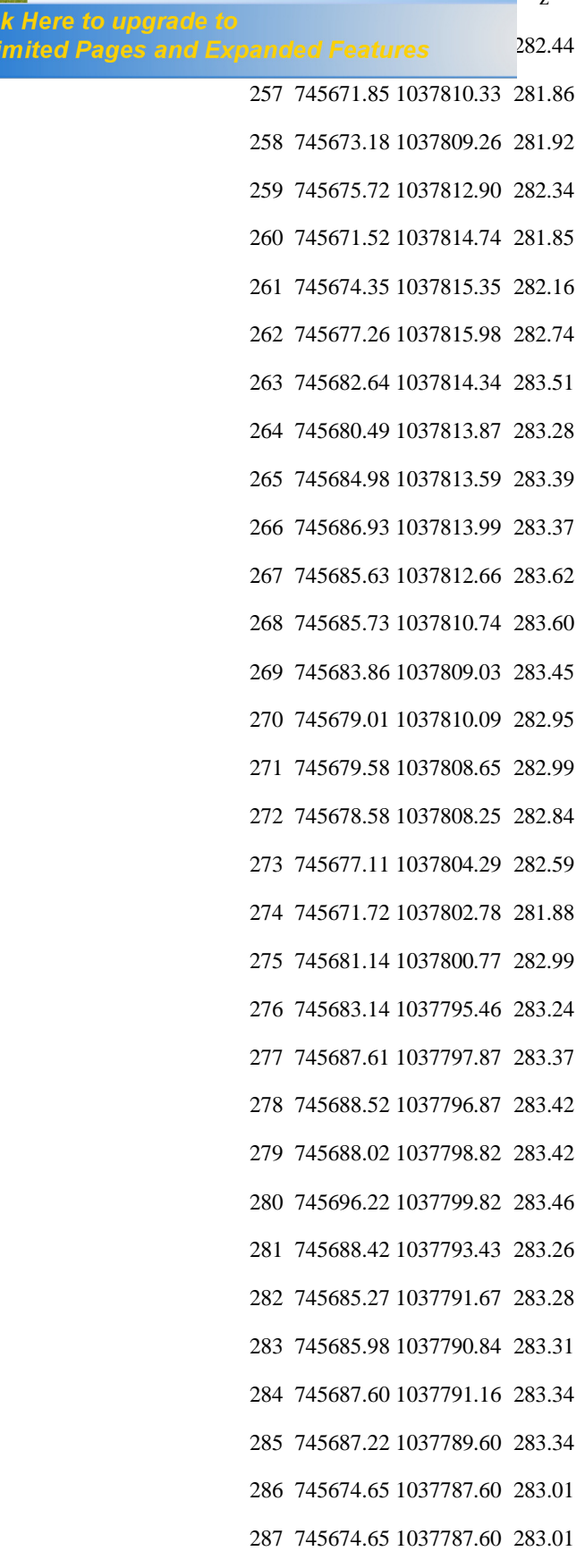

288 745747.09 1037885.32 284.87

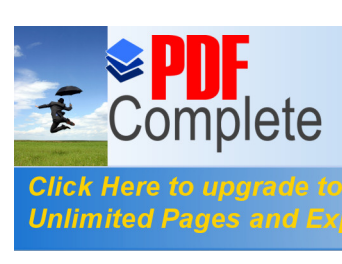

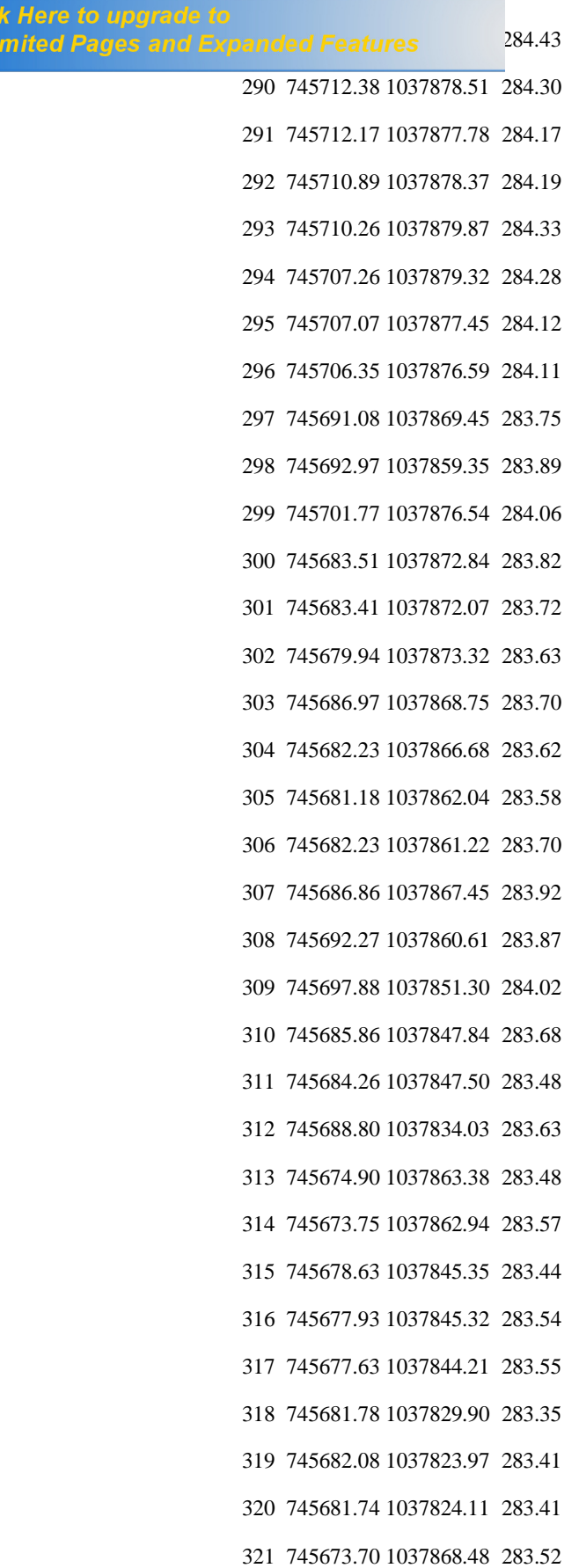

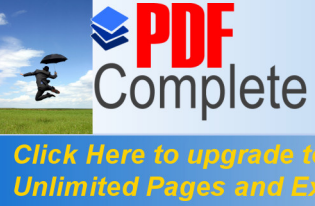

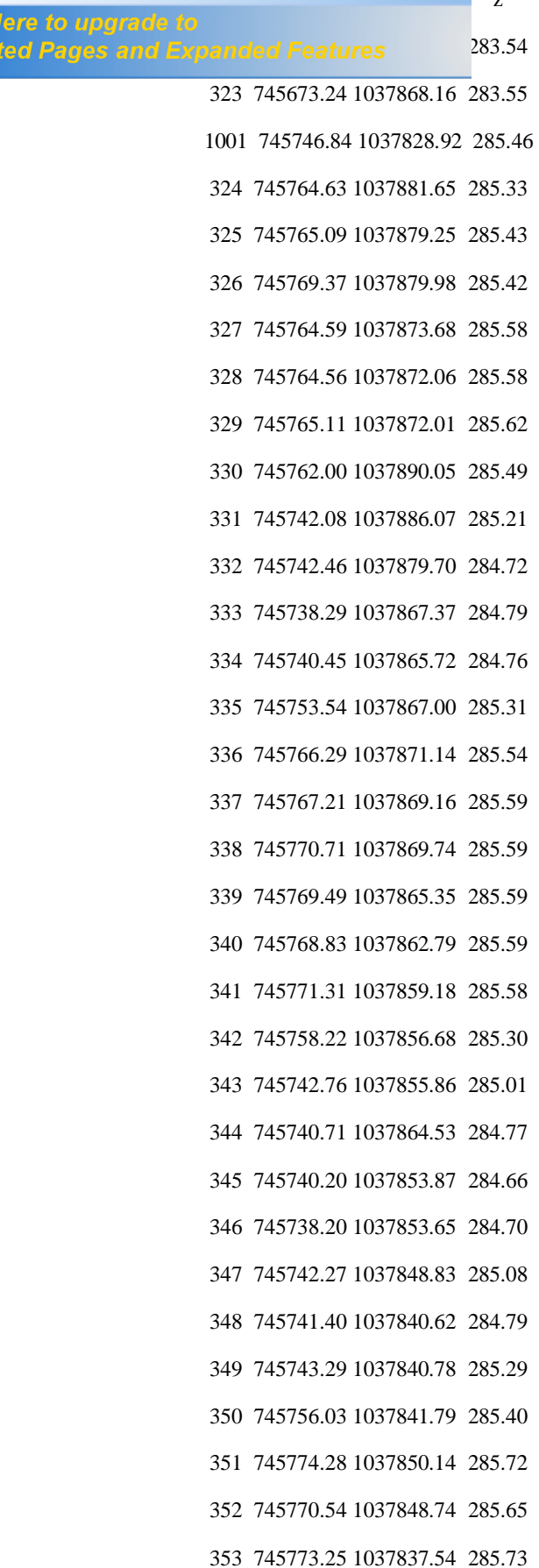

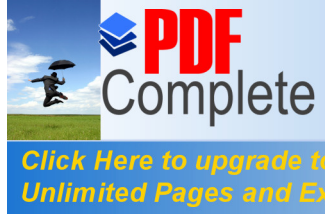

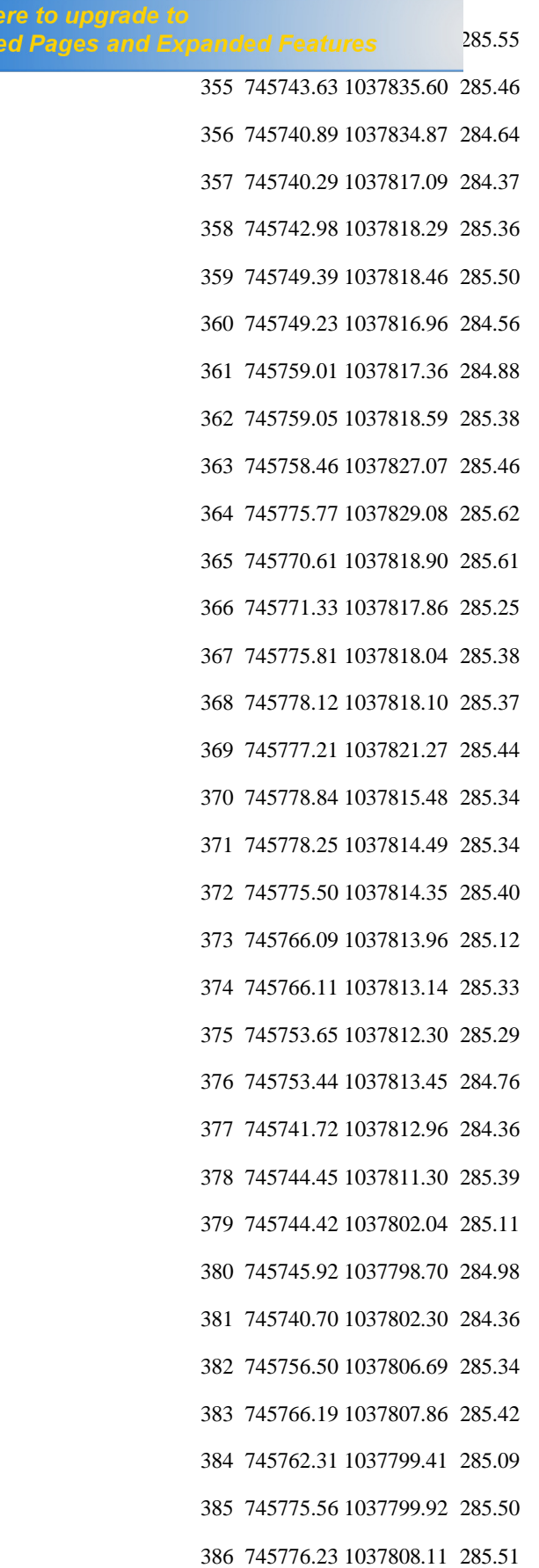

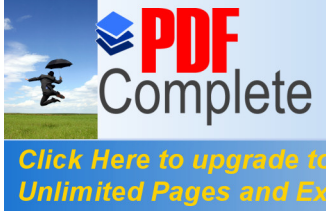

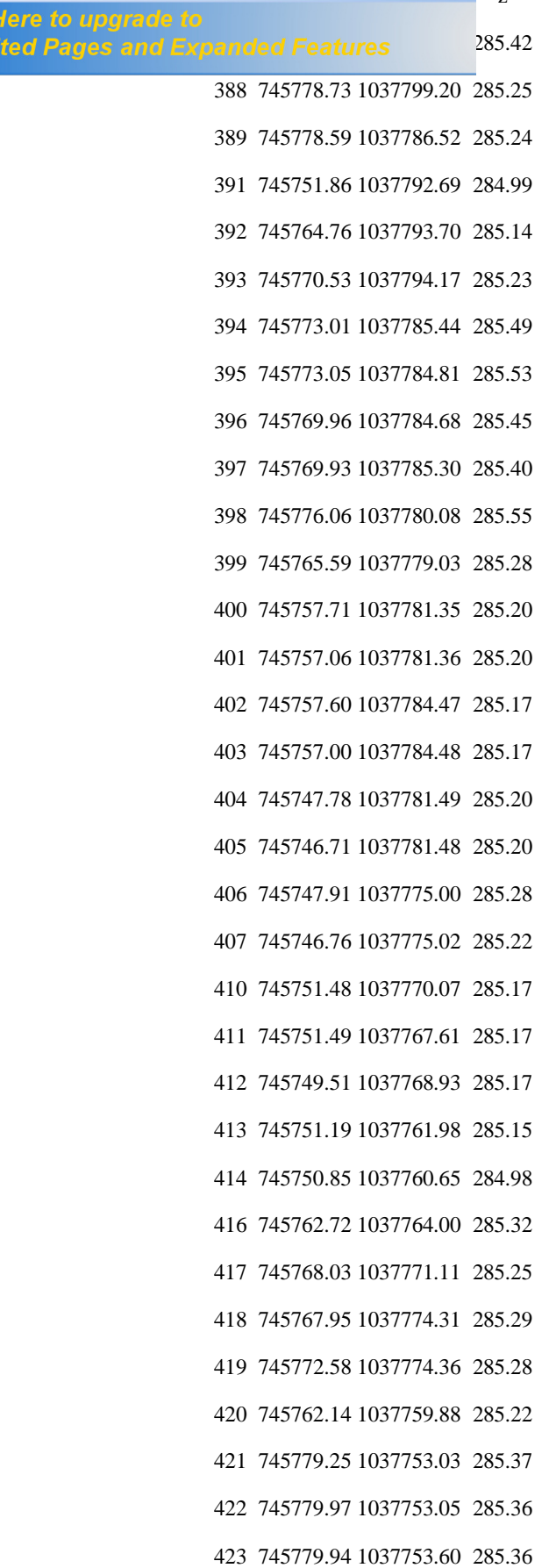

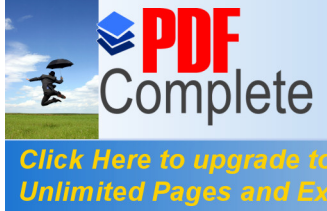

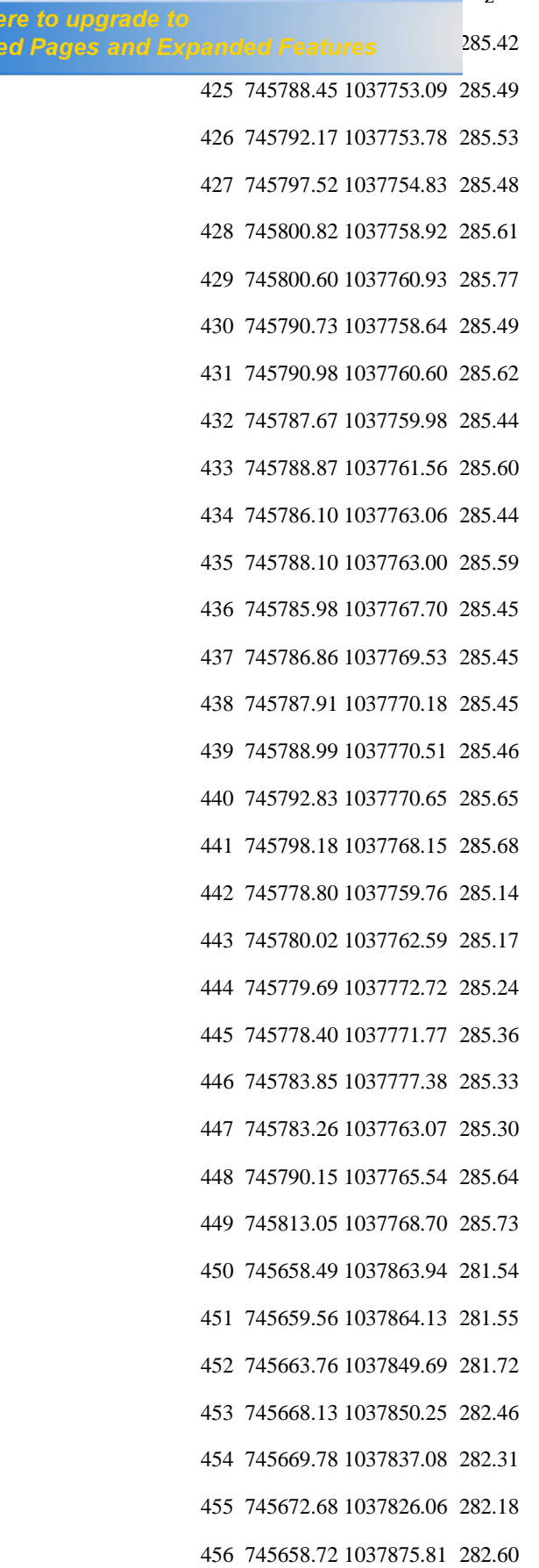

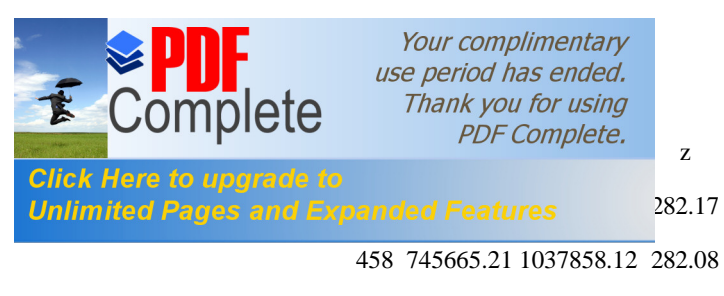

459 745670.13 1037839.01 282.42

460 745664.73 1037878.69 283.09

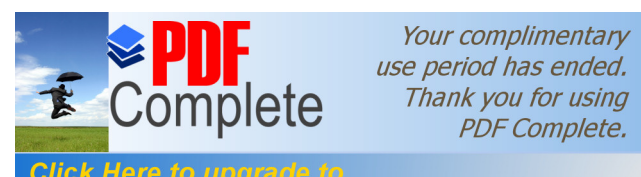

**Click Here to upgrade to<br>Unlimited Pages and Expanded Features** 

# P íloha .3

Polní ná rt

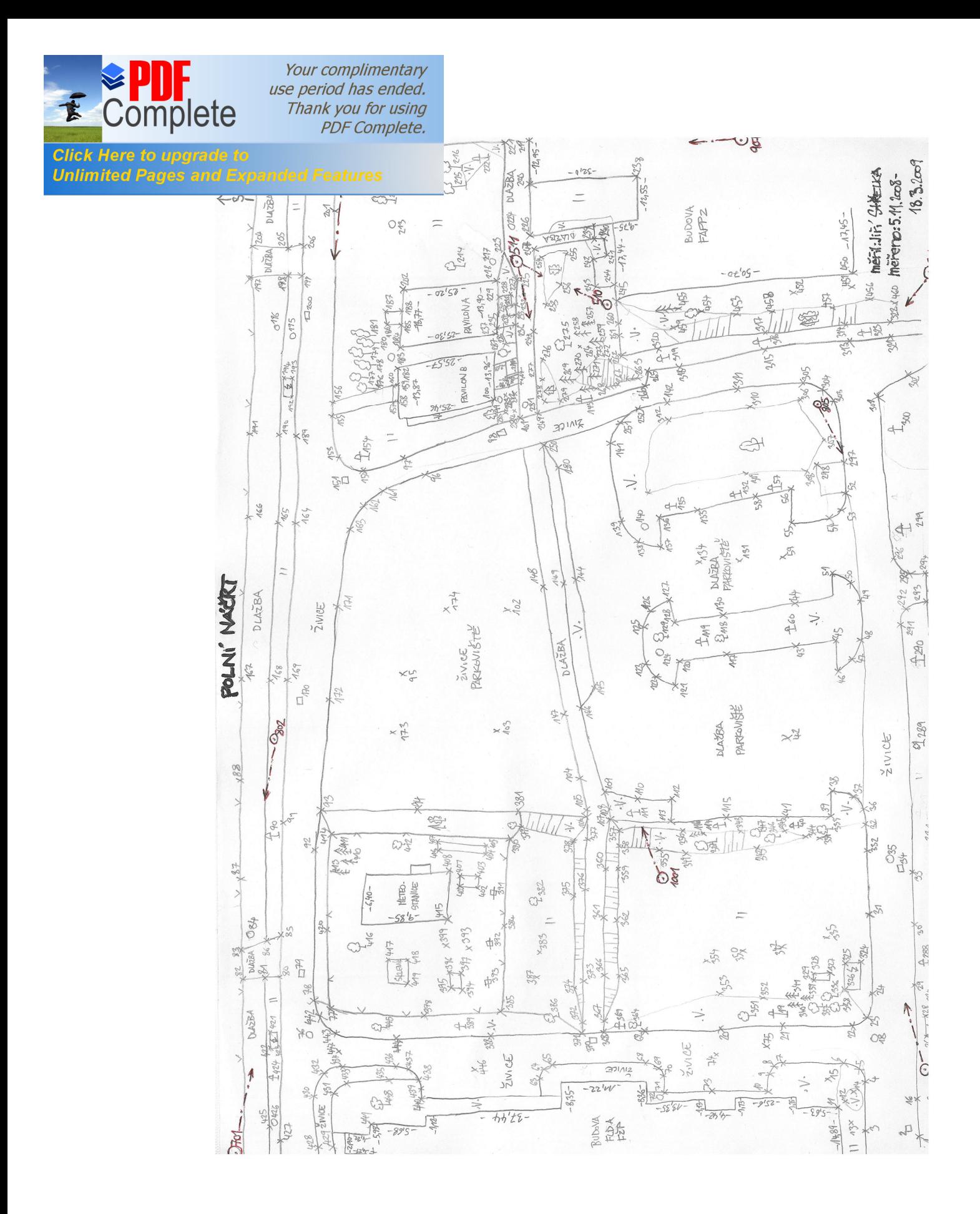

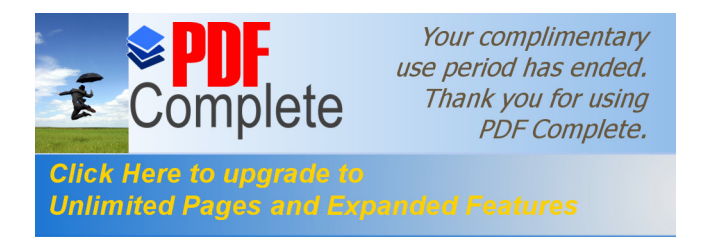

# P íloha .4

## P ehledka podrobných bod

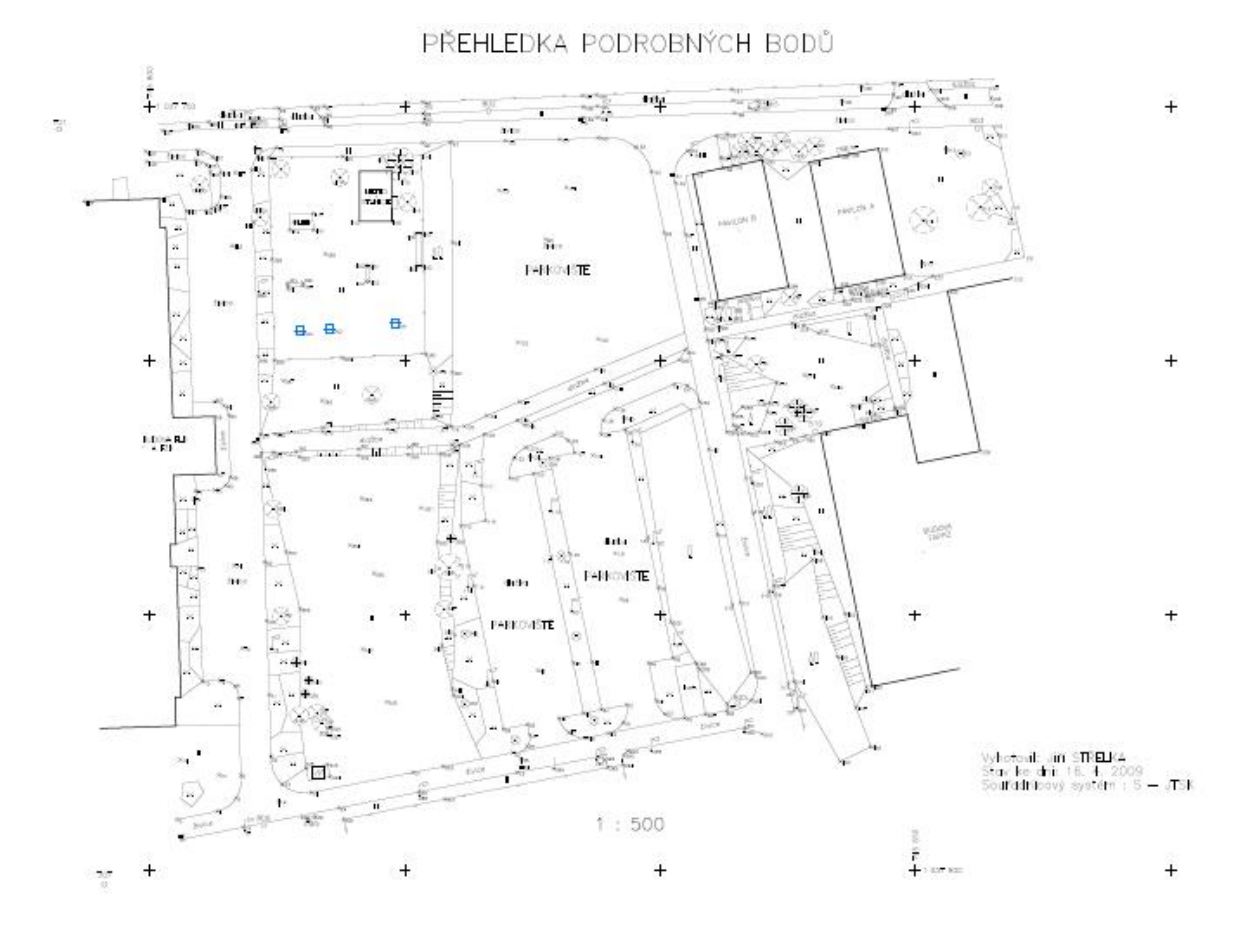

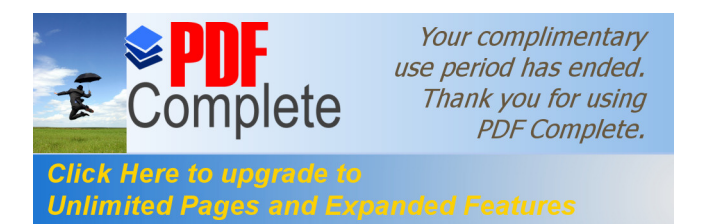

# P íloha .5

### Polohopisný plán

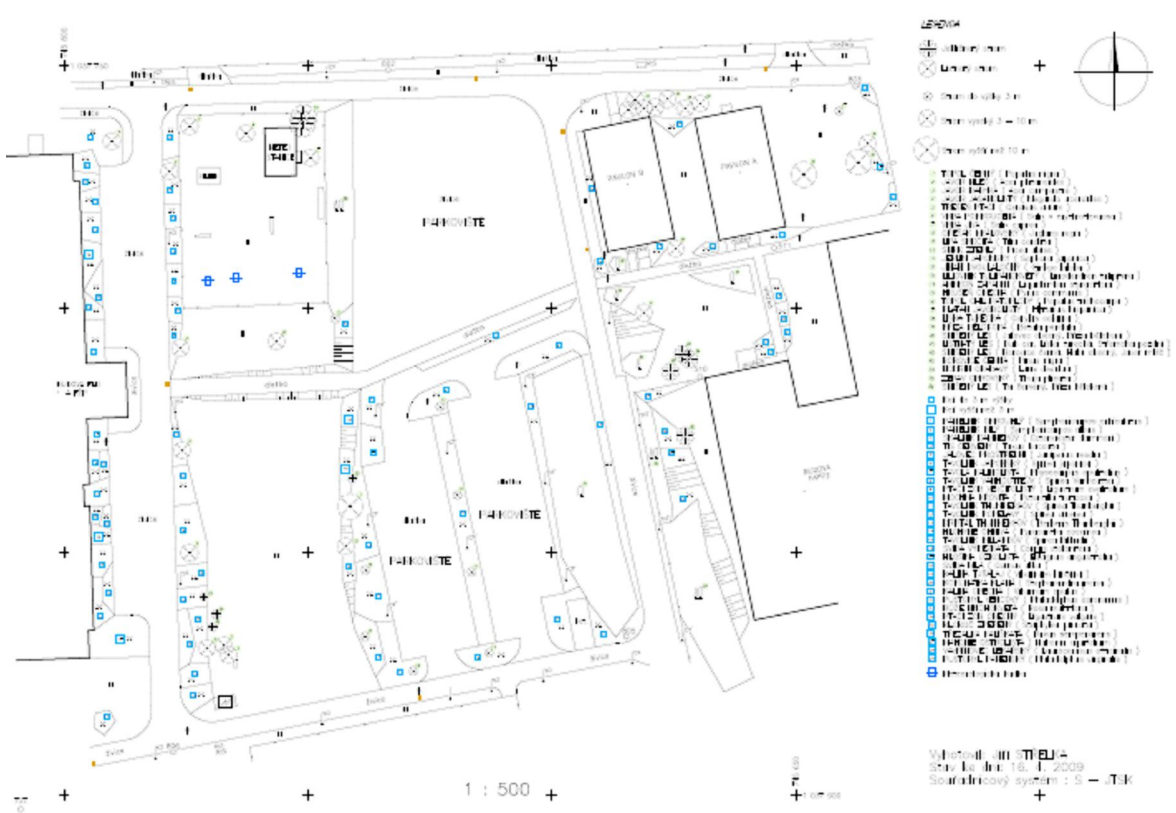

#### POLOHOPISNÝ PLÁN

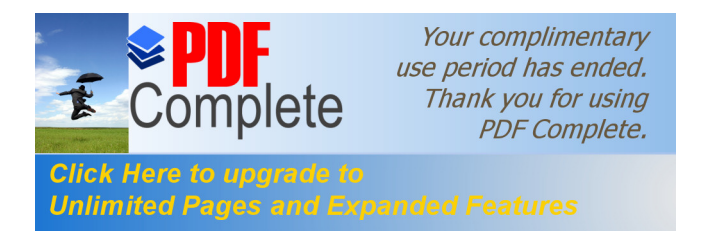

# P íloha  $.6$

### Polohopisný a vý-kopisný plán

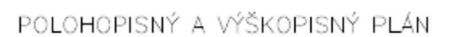

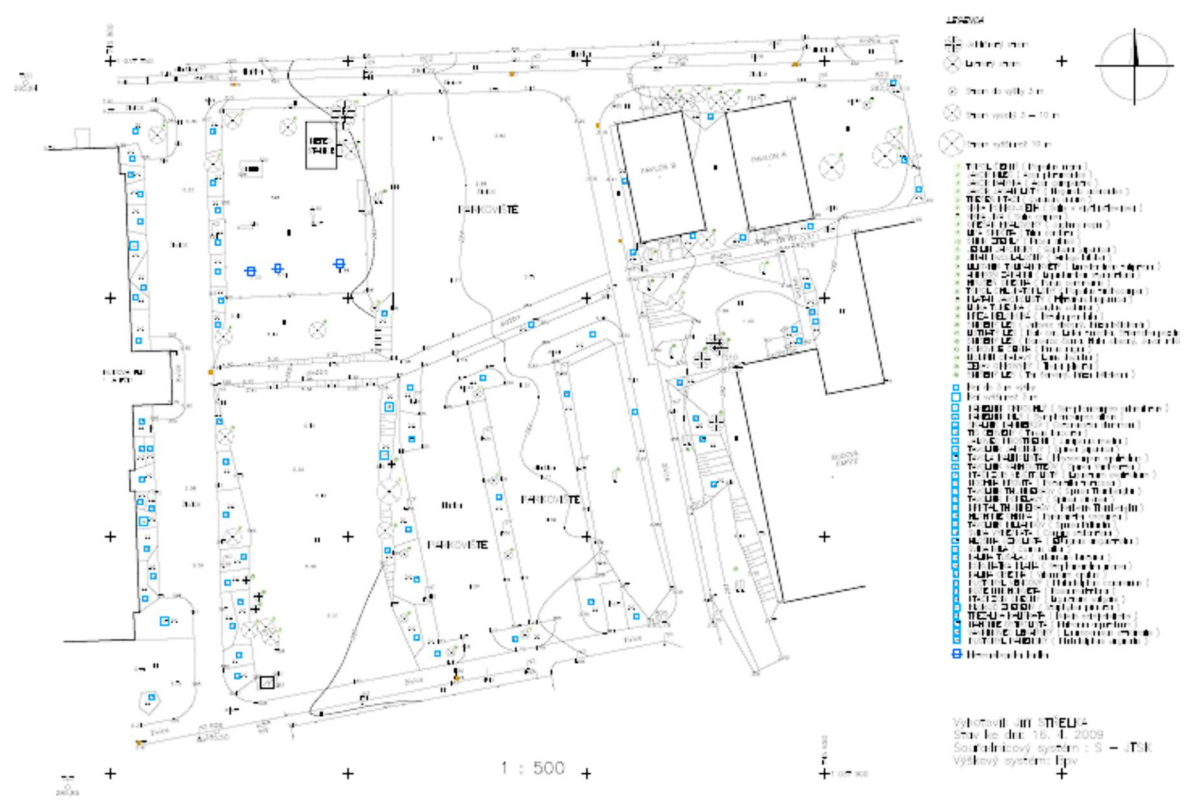